## **System Testing Plan**

# **for Public Transportation System**

- **Test Plan**
- **Test Design Specification**
- **Test Cases Specification**

**Project Team Team1**

Date **2014-12-12**

> **201111347 김태호 / tae\_ho\_@naver.com 201111356 박준한 / junhan0531@gmail.com 201111360 손준익 / sji6227@naver.com 201111367 여승훈 / gnszz91@naver.com**

# **Table of Contents**

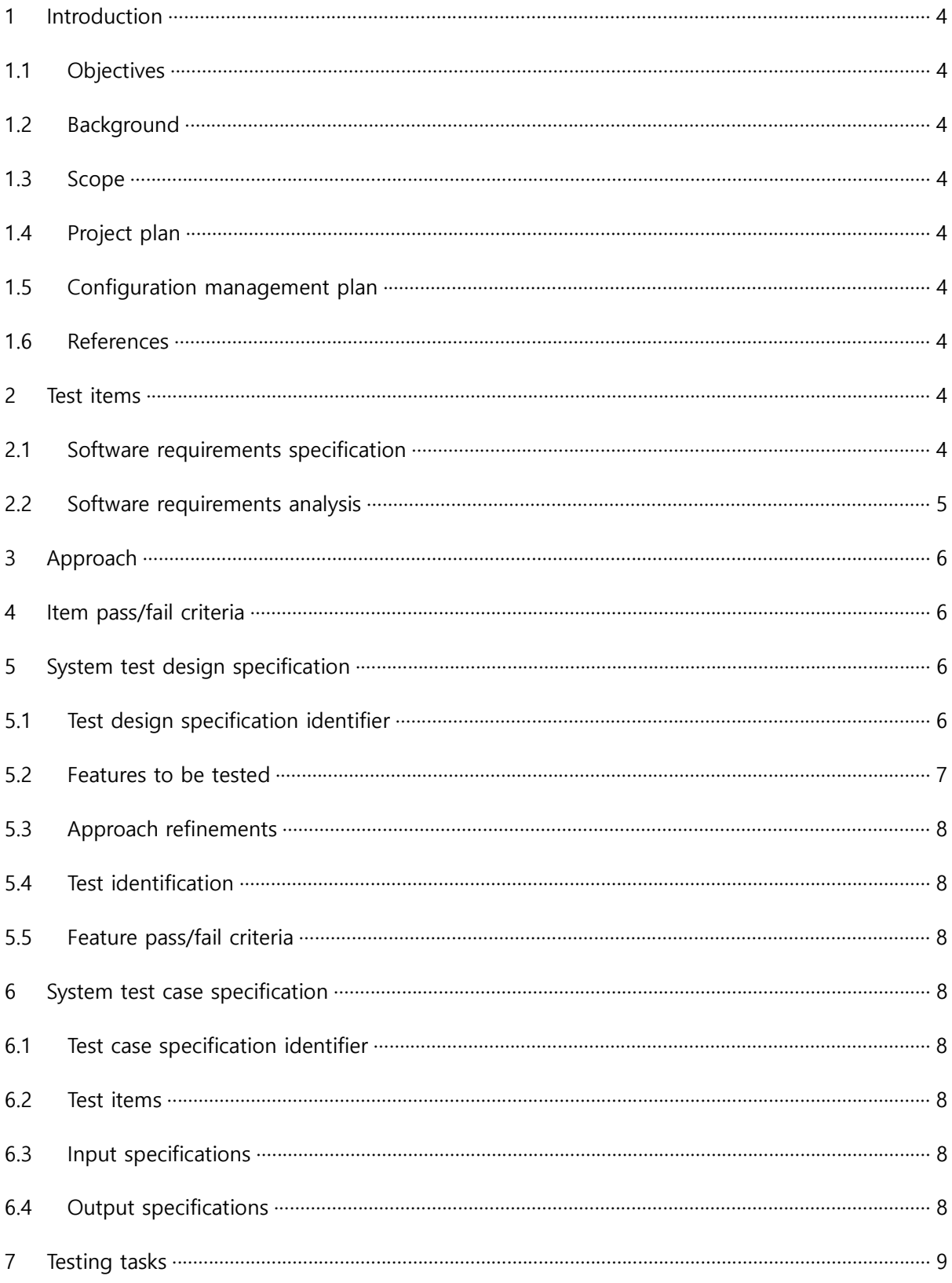

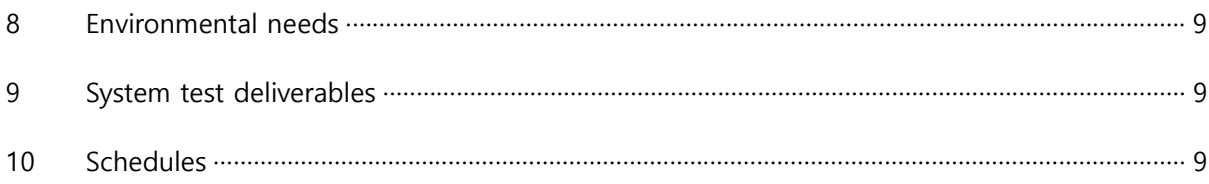

#### 1 Introduction

#### 1.1 Objectives

본 문서는 2014년 2학기 건국대학교 Software Engineering (2014SE) 수업에서 T1이 개발 한 Public Transportation System (PTS)의 System Testing Plan (STP)을 위한 문서이다.

1.2 Background

PTS의 System Testing (ST)을 위하여 PTS의 Software Requirement Specification (SRS)에 대한 이해가 필요하다. SRS는 2014SE 수업홈페이지에 게재되어 있다.

System Testing은 통합된 각 모듈들이 원래 계획했던 대로 작동하는지, 시스템의 실제 동작과 원래 의도했던 요구사항과는 차이가 없는지 등을 판단하게 된다. 수행 시간, 파 일 저장 및 처리 능력, 최대 부하, 복구 및 재시동 능력, 수작업 절차 등을 점검한다.

1.3 Scope

본 STP는 대중교통시스템 (PTS)을 이용하여 진행되어 지는 일련의 프로세스들에 대한 ST 를 명세하고 있다.

1.4 Project plan

완성된 PTS의 Software(SW)를 ST하기위한 본 계획서를 작성한다. 본 계획서에 작성된 내용에 기반하여 ST를 수행한다. ST에 대한 결과를 STR(System Testing Result) 리포트를 작성한다.

1.5 Configuration management plan

SASD를 이용하여 SW를 구현한 후, System Testing (ST)를 수행한다.

1.6 References

2014-SE PTS SRS Ver 1.0 2014-SE PTS SRA Ver 3.0

#### 2 Test items

- 2.1 Software requirements specification
	- 2.1.1 Product functions
		- (1) Terminal Tag

버스, 지하철 5개 각 역에서 태그를 할 경우 조건들을 따져서 승차, 하차 여부와 잔액을 비교하여 버스, 지하철에 탑승 여부를 결정한다.

(2) Settlement

하루가 지날 때 한번씩 정산이 이루어 진다.

2.1.2 Constrains

- (1) 하루는 3분으로 가정한다.
- (2) 교통카드는 저장된 텍스트 파일로 가정하고, 교통카드 태그 행위를 해당 파일을 입력하는 것으로 가정한다.
- 2.2 Software requirements analysis

(1) Terminal System

- 2.2.1 Basic System Context Diagram
	- Terminal Updated Card Sensor Input Sensor T.S Display LED Company Settlement Recorded Recorded<br>Data &<br>Reset Data Data **Terminal**
	- (2) Settlement System

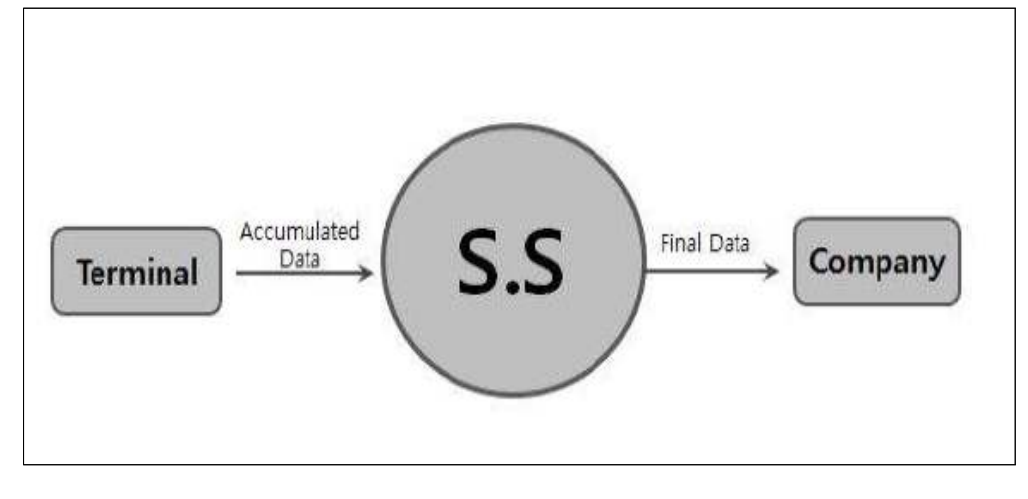

#### 2.2.2 Event List

(1) Terminal System

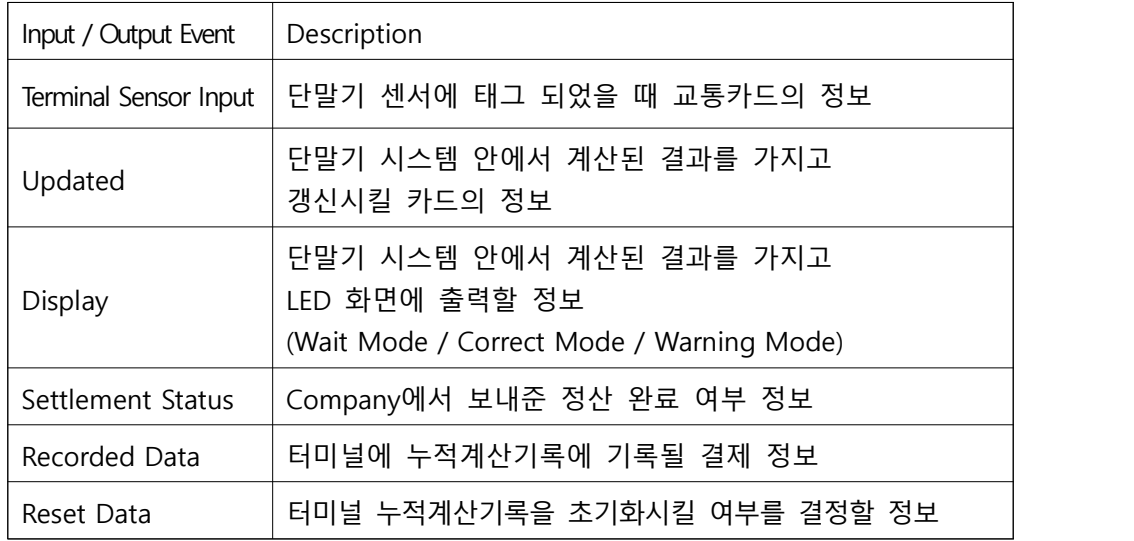

### (2) Settlement System

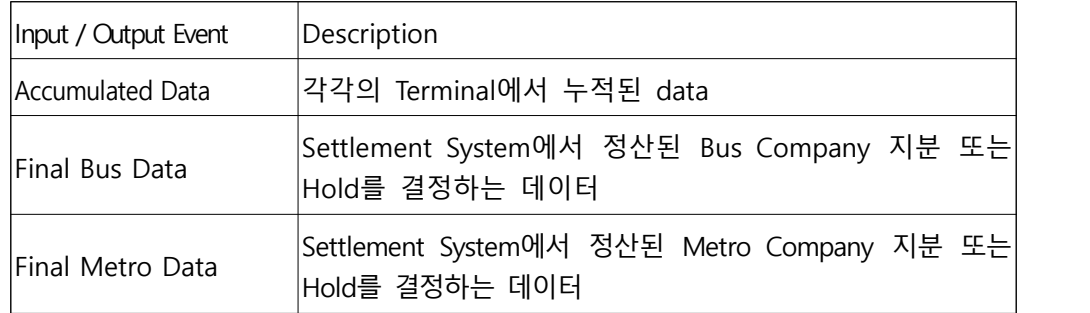

### 3 Approach

요구사항에 정의되어 있는 기능들을 확인하기 위한 시나리오를 작성한다. 작성한 시나리오에 기반하여 Testing design 및 Test cases를 작성하여 Testing을 수행한다.

4 Item pass/fail criteria

<Table 2 System Test Design Identification> 참조

- 5 System test design specification
	- 5.1 Test design specification identifier

T1\_PTS.STC.Number

- 5.2 Features to be tested
	- 5.2.1 요금 테스트
		- (1) 기본요금
			- 1) 버스, 각 지하철 역을 태그시 1050원에 기본요금이 부과된다.
		- (2) 1회 환승 후 하차 요금
			- 1) 버스(승차), 버스(하차), 지하철(승차) 후 지하철을 하차할 때 1개 역이 차이가 날 경우 300원이 부과되고 2개역이 차이가 날 때는 600원이 부과된다.
			- 2) 지하철(승차), 지하철(하차), 버스(승차) 후 버스를 하차할 때 승차와 하차사이의 시간이 30초가 지날 때마다 100원이 추과로 부과된다.
		- (3) 미정산 요금
			- 1) 지하철에서 버스 환승 후 하차 시 단말기를 태그 하지 않는 경우 지하철에 승차 시 1750원의 요금이 부과된다.
			- 2) 버스에서 지하철 환승 후 하차 시 단말기를 태그 하지 않는 경우 버스에 승차 시 1650원의 요금이 부과된다.
			- 3) 지하철 기본요금 부과 후 하차 시 단말기를 태그 하지 않는 경우 지하철, 버스 승차 시 1250원의 요금이 부과된다.
			- 4) 버스 기본요금 부과 후 하차 시 단말기를 태그 하지 않는 경우 지하철, 버스 승차 시 1050원의 기본요금이 부과된다.
			- 5) 전날 지하철 환승 탑승 후 하차 미태그 후 다음날 지하철 또는 버스를 탑승 시 1650원의 요금이 부과된다.
			- 6) 전날 버스 환승 탑승 후 하차 미태그 후 다음날 지하철 또는 버스를 탑승 시 1750원의 요금이 부과된다.
			- 7) 전날 지하철 기본요금 탑승 후 하차 미태그 후 다음날 지하철 또는 버스를 탑승 시 1250원의 요금이 부과된다.
			- 8) 전날 버스 기본요금 탑승 후 하차 미태그 후 다음날 지하철 또는 버스를 탑 승 시 1050원의 요금이 부과된다.

5.2.2 환승 가능한 시간 테스트

- (1) 버스에서 지하철로 환승할 때 15초 이내로 태그해야 환승이 가능하다.
- (2) 지하철에서 버스로 환승할 때 15초 이내로 태그해야 환승이 가능하다.

5.2.3 잔액 부족 테스트

(1) 잔액이 모자를 경우 태우지 않는다.

(2) 버스 환승 최고 부과금액인 700원이 남아 있지 않으면 버스로 환승시키지 않는다.

(3) 지하철 환승 최고 부과금액인 600원이 남아 있지 않으면 지하철로 환승시키지 않는다.

5.2.4 정산시스템 테스트

5.2.5 기타 요구사항 만족 테스트

5.3 Approach refinements

PTS는 SRS의 Specific Requirements에 나온 모든 동작을 명세 된 내용과 동일하게 수행해야 한다. 각 시나리오들이 정해진 순서의 입력을 받았을 때, SRS에 명세 된 동작을 수행해야 한다.

5.4 Test identification

T1\_PTS.STC.Number.Number

- 5.5 Feature pass/fail criteria
- 6 System test case specification

<Table 2 System Test Design Identification>참조

<Table 3 Test Cases Identification>참조

- 6.1 Test case specification identifier
- 6.2 Test items
- 6.3 Input specifications
- 6.4 Output specifications

### 7 Testing tasks

| Task                              | Predecessor tasks                                   | Special skills | Effort | Finish date |
|-----------------------------------|-----------------------------------------------------|----------------|--------|-------------|
| (1) STP 작성                        | T1.PTS.2014.SRS,<br>T1.PTS,2014,SRA<br>T1.PTS 구현 완료 |                | 5      |             |
| (2) Test case<br>specification 작성 |                                                     | PTS에 대한 지식     | 2      |             |
| (3) ST를 위한 인력 배치                  |                                                     |                | 1      |             |
| (4) ST를 위한 환경 구축                  |                                                     |                | 1      |             |
| (5) ST 수행                         |                                                     |                | 3      |             |
| (6) ST report 작성                  |                                                     |                | 2      |             |

<Table 1 Testing Tasks & Schedule>

### 8 Environmental needs

PTS를 실행하기 위한 PC – Cygwin 필요

- 9 System test deliverables
- 10 Schedules

<Table 1 Testing Tasks & Schedule>참조

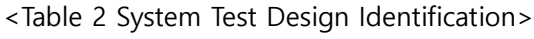

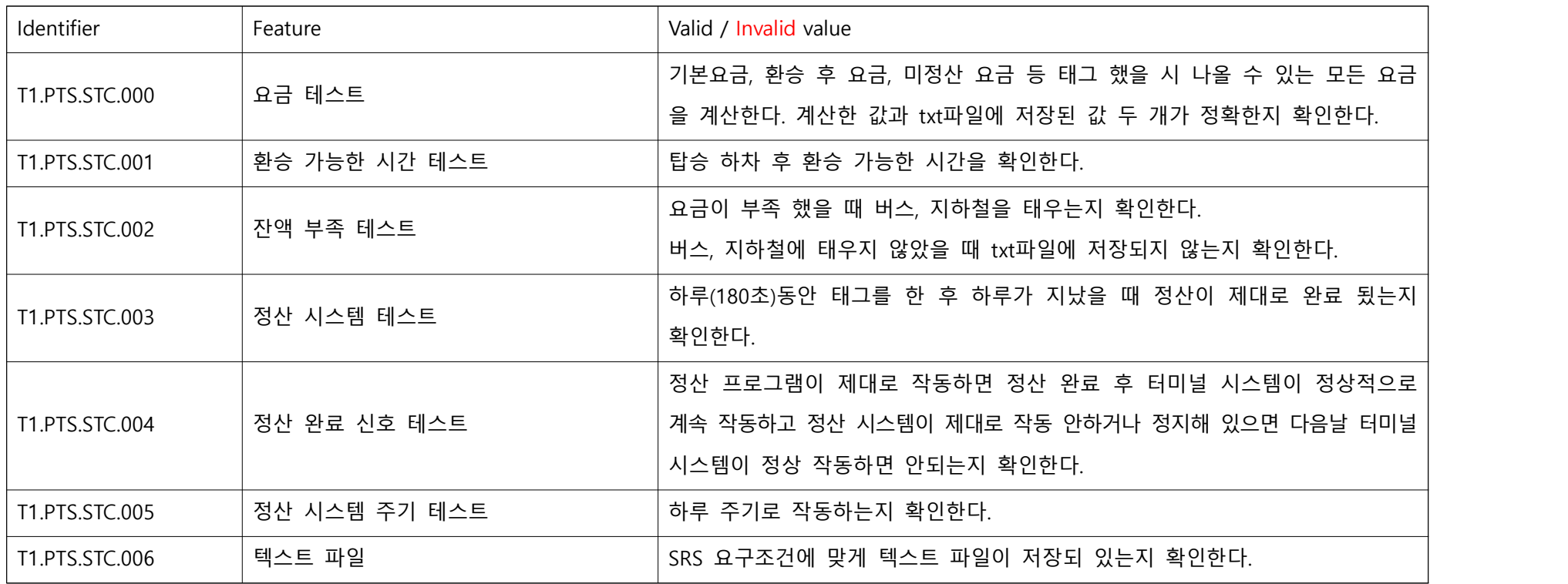

<Table 3 Test Cases Identification>

| Test case identifier | Input specifiation              | Output specification                                                                                                    |  |  |
|----------------------|---------------------------------|----------------------------------------------------------------------------------------------------|--|--|
| T1.PTS.STC.000.000   | (CardData) M,999050,1_3         | (Terminal.txt) YYYYMMDDHHMM,B,1,988900,0_8                                                                                   |  |  |
|                      | (TerminalData) B,1,1050,0_3     | (Card.txt)YYYYMMDDHHMM,B,0,988900,0_9                                                                                        |  |  |
| T1.PTS.STC.000.001   | (CardData)B,0,988900,0_9        | (Terminal.txt) YYYYMMDDHHMM,M,1,1050,1_7                                                                                     |  |  |
|                      | (TerminalData) B,0,0,0_9        | (Card.txt) YYYYMMDDHHMM, M, 1,987850, 1_7                                                                                    |  |  |
| T1.PTS.STC.000.002   | (CardData)                      |                                                                                                    |  |  |
|                      | 201503060008, M, 1, 736400, 1_1 |                                                                                                    |  |  |
|                      | 201503060016, M, 0, 736200, 3_1 | (Terminal) 현재요금 : 1050, 잔액 : 98950<br>(Terminal.txt) 201412010808, B, 1, 988900, 08<br>(Card.txt)201412010808,B,0,988900,0_9 |  |  |
|                      | 201503060032,B,1,736200,0_1     |                                                                                                    |  |  |
|                      | (TerminalData)                  |                                                                                                    |  |  |
|                      | 201503060008, M, 1, 1050, 1_1   |                                                                                                    |  |  |
|                      | 201503060016, M, 0, 200, 3_1    |                                                                                                    |  |  |
|                      | 201503060032,B,1,0,0_1          |                                                                                                    |  |  |
| T1.PTS.STC.000.003   | (CardData)                      |                                                                                                    |  |  |
|                      | 201503070056, M, 1, 733050, 1_3 |                                                                                                    |  |  |
|                      | 201503070104, M, 0, 733050, 1_4 | (Terminal.txt)201503070616,B,0,100,0 3                                                                                       |  |  |
|                      | 201503070120, B, 1, 733050, 0_2 | (Card.txt)201503070616,B,0,732950,0_3                                                                                        |  |  |
|                      | (TerminalData)                  |                                                                                                    |  |  |
|                      | 201503070056, M, 1, 1050, 13    |                                                                                                    |  |  |

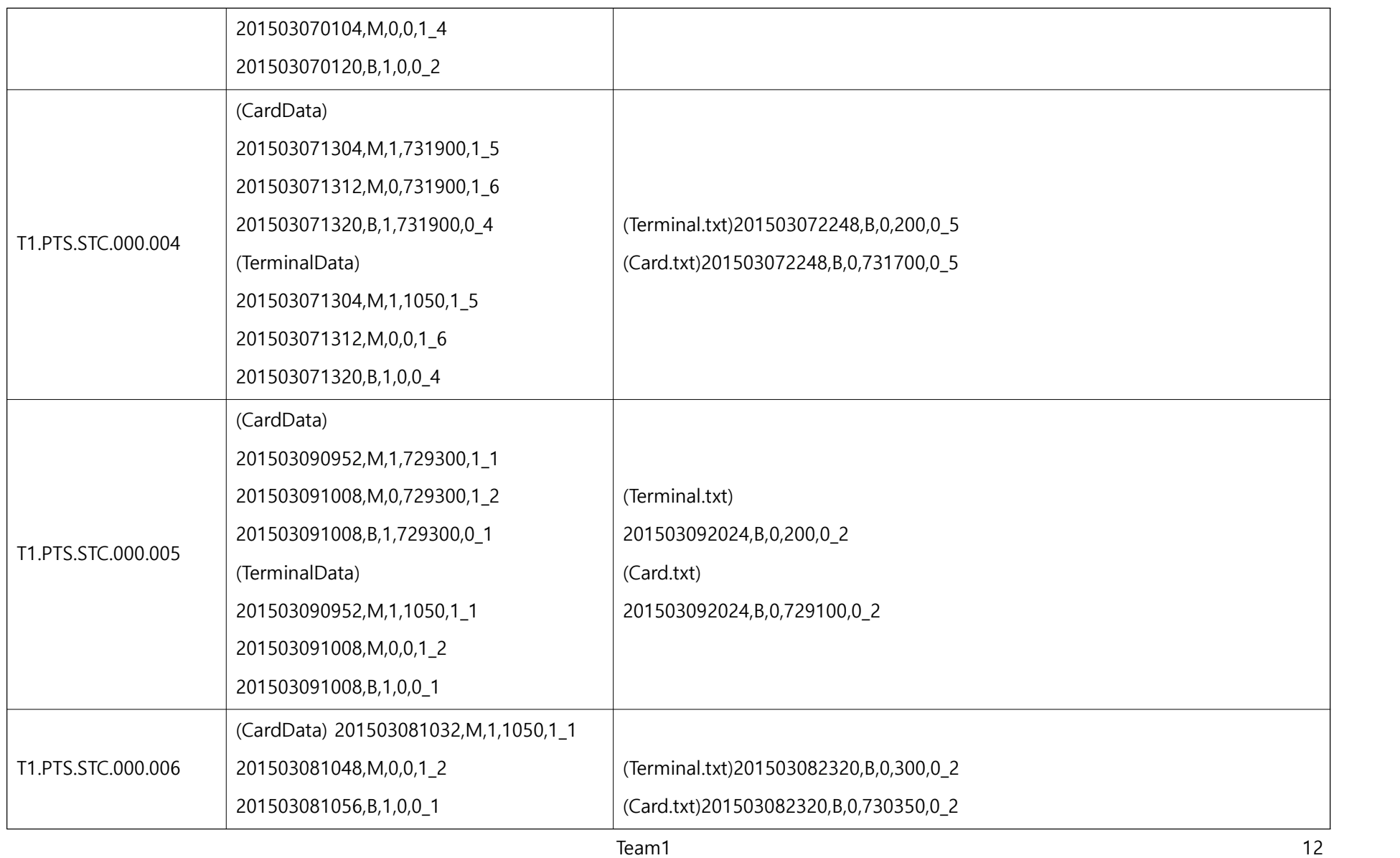

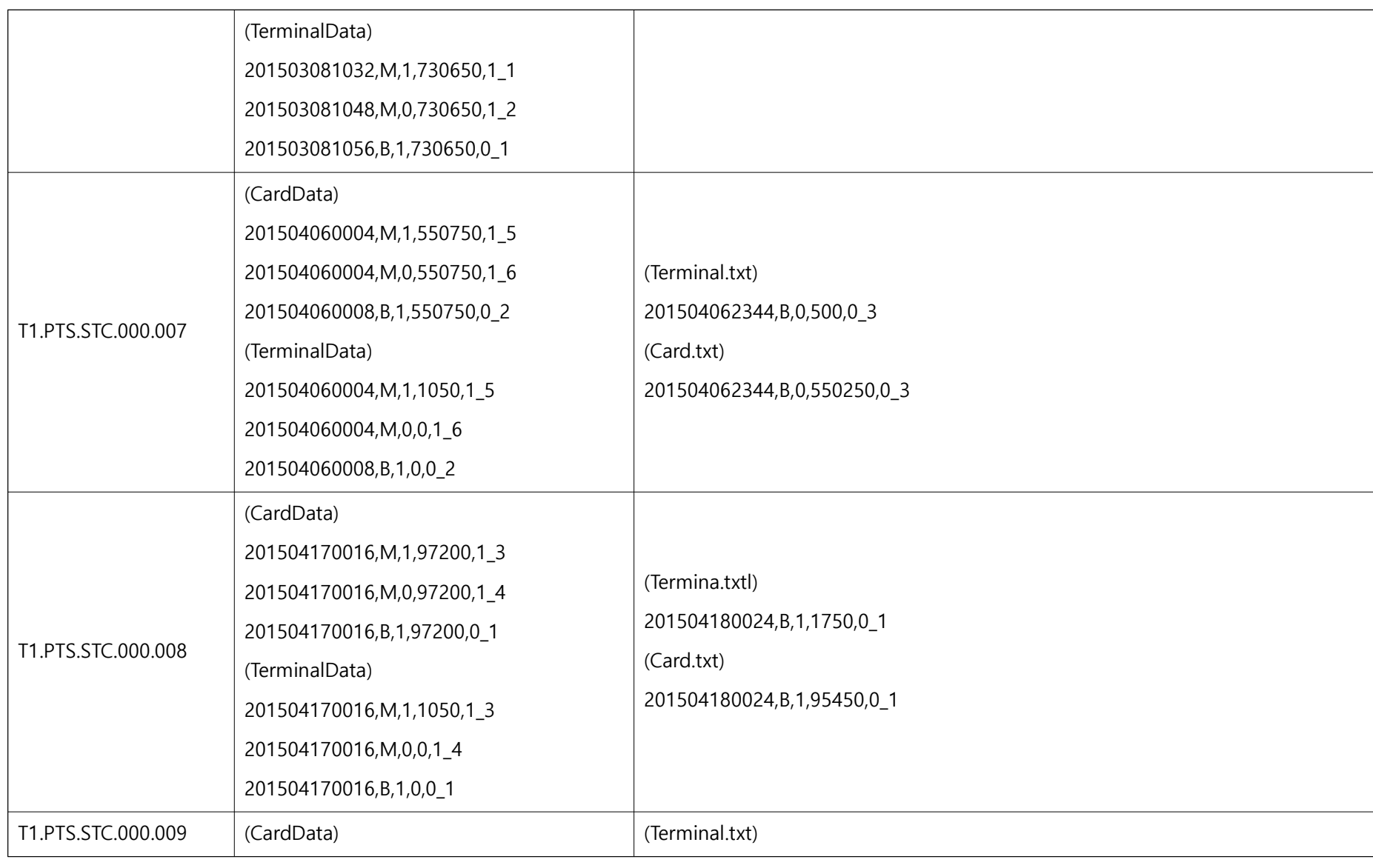

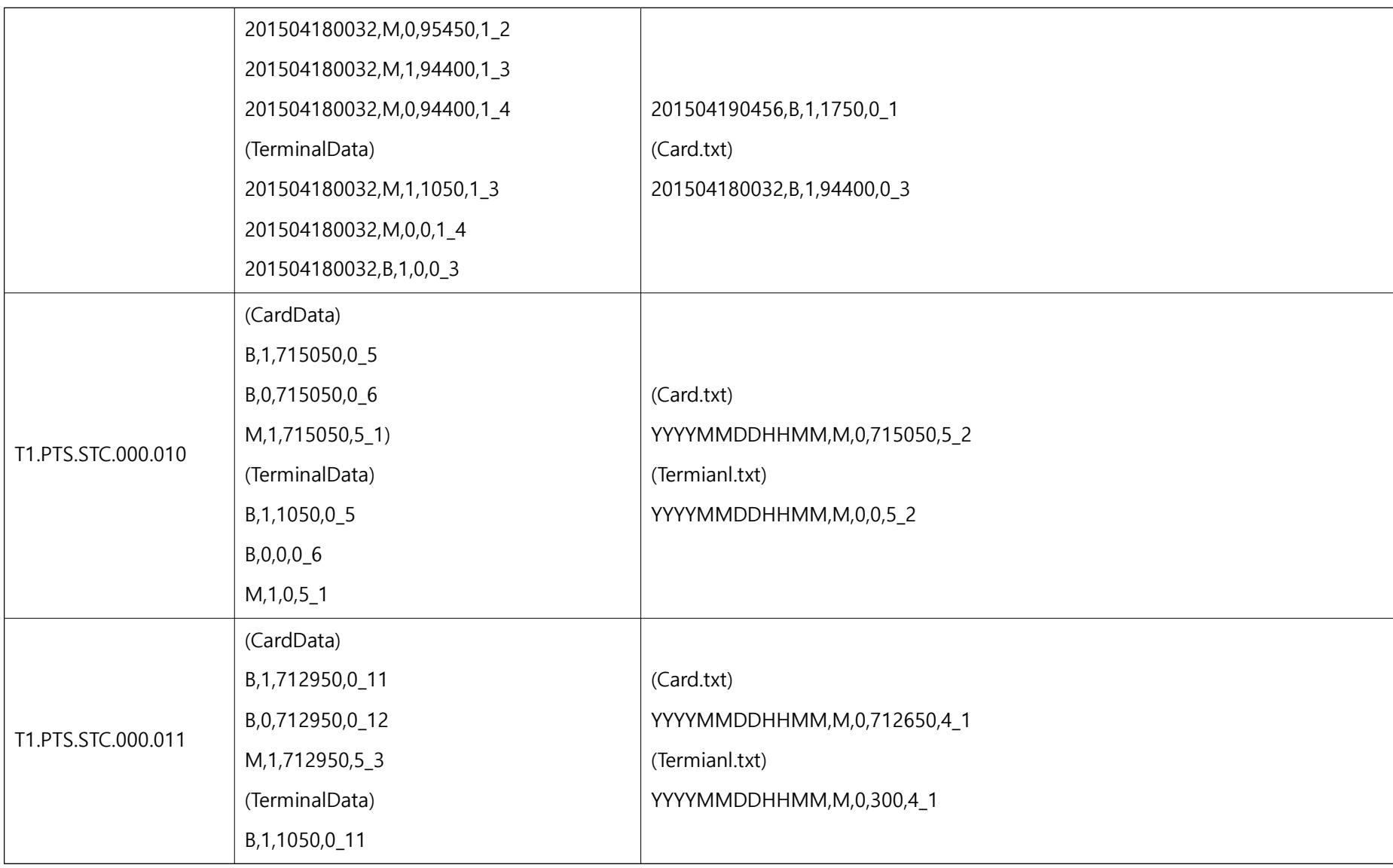

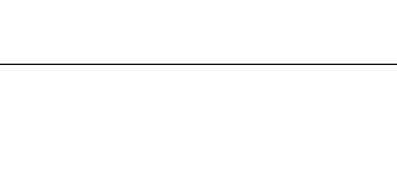

Ver. 2.0

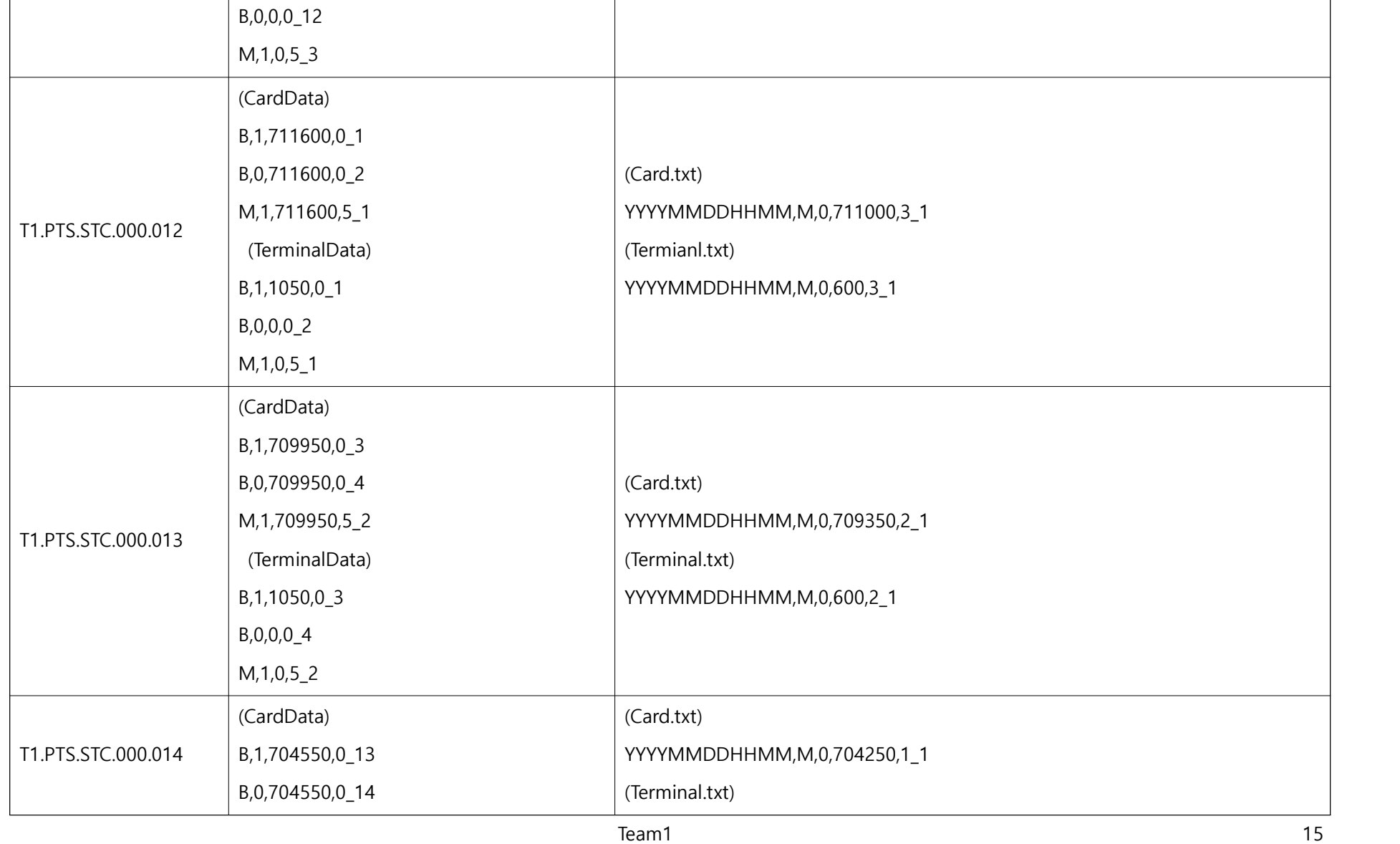

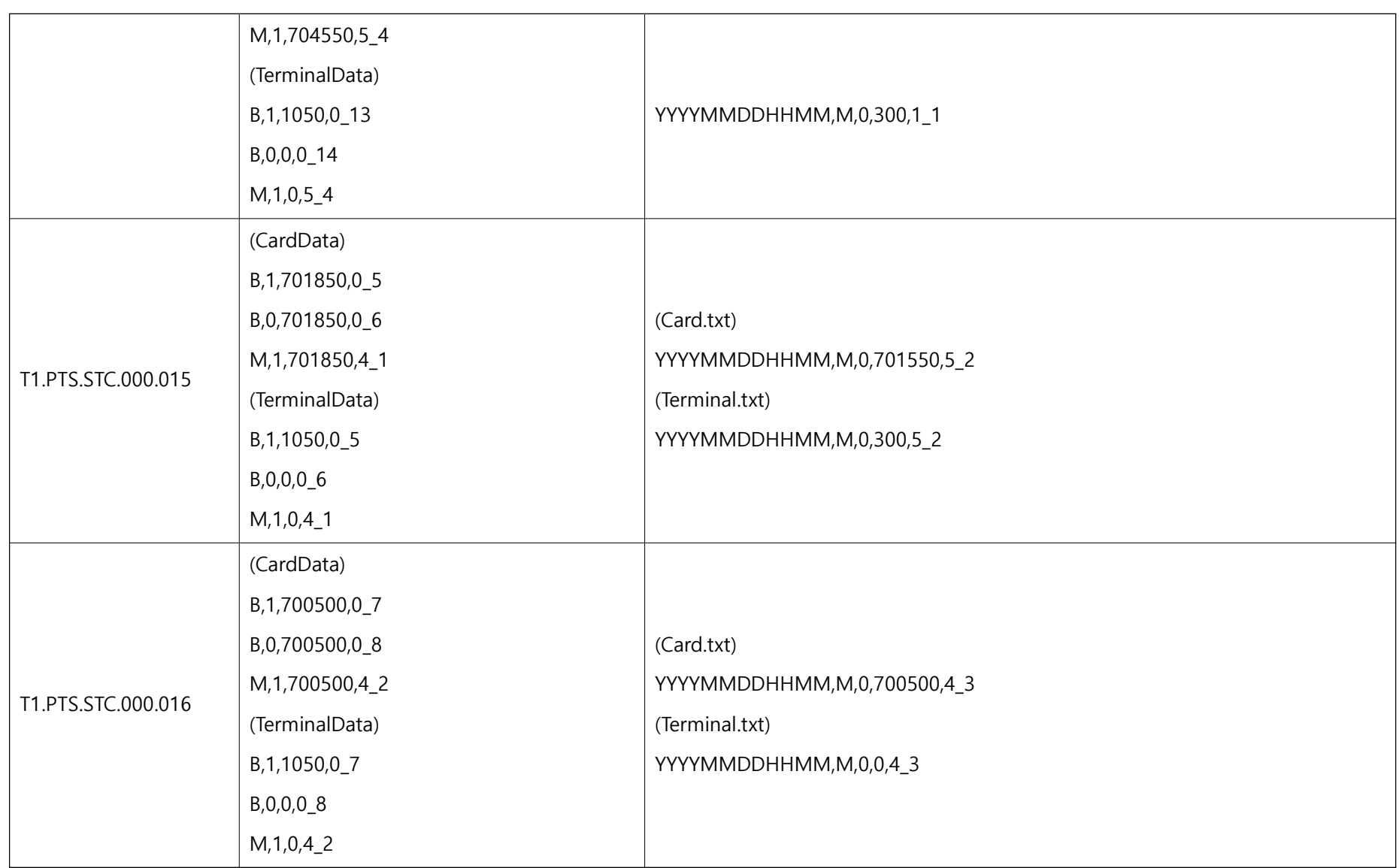

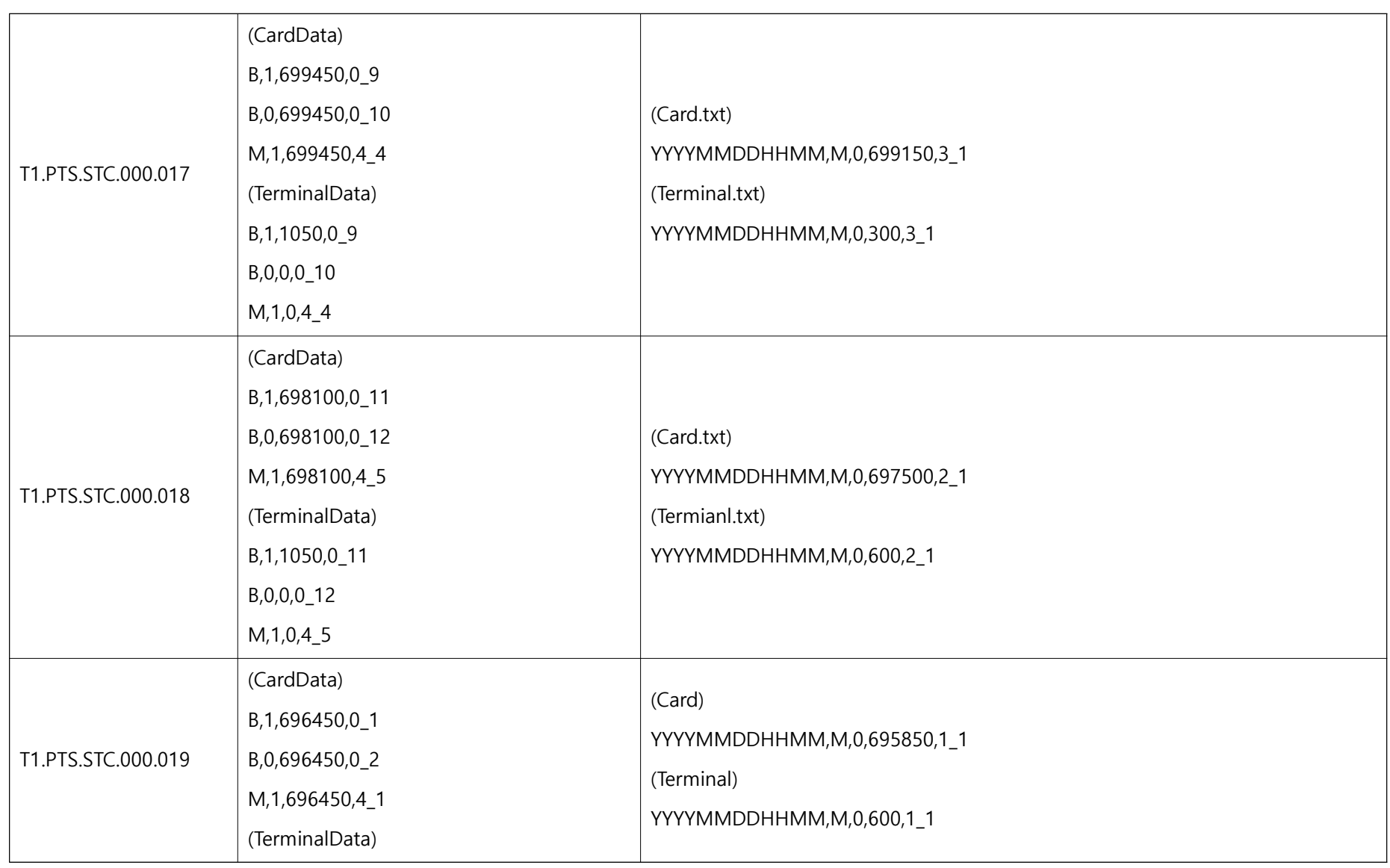

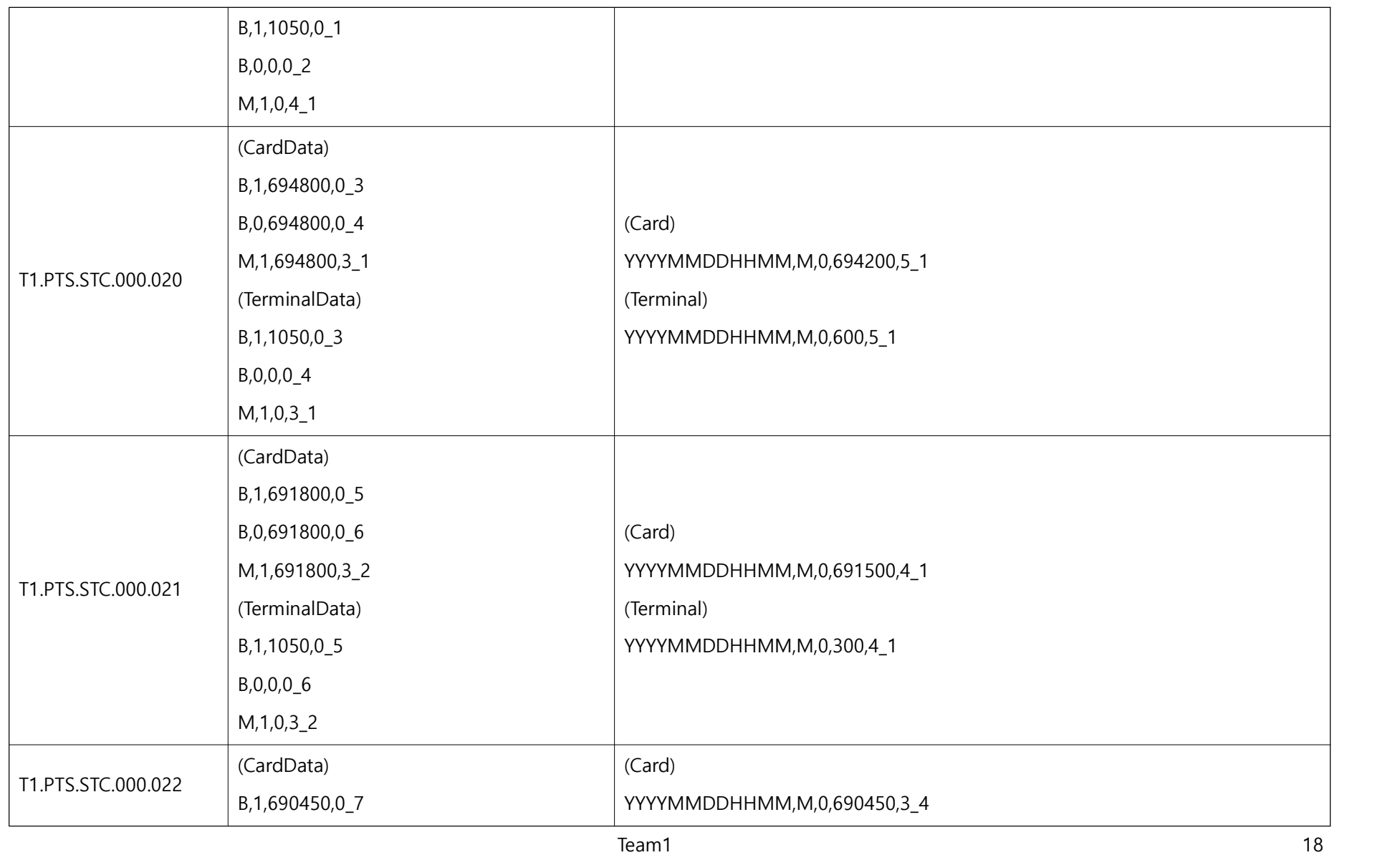

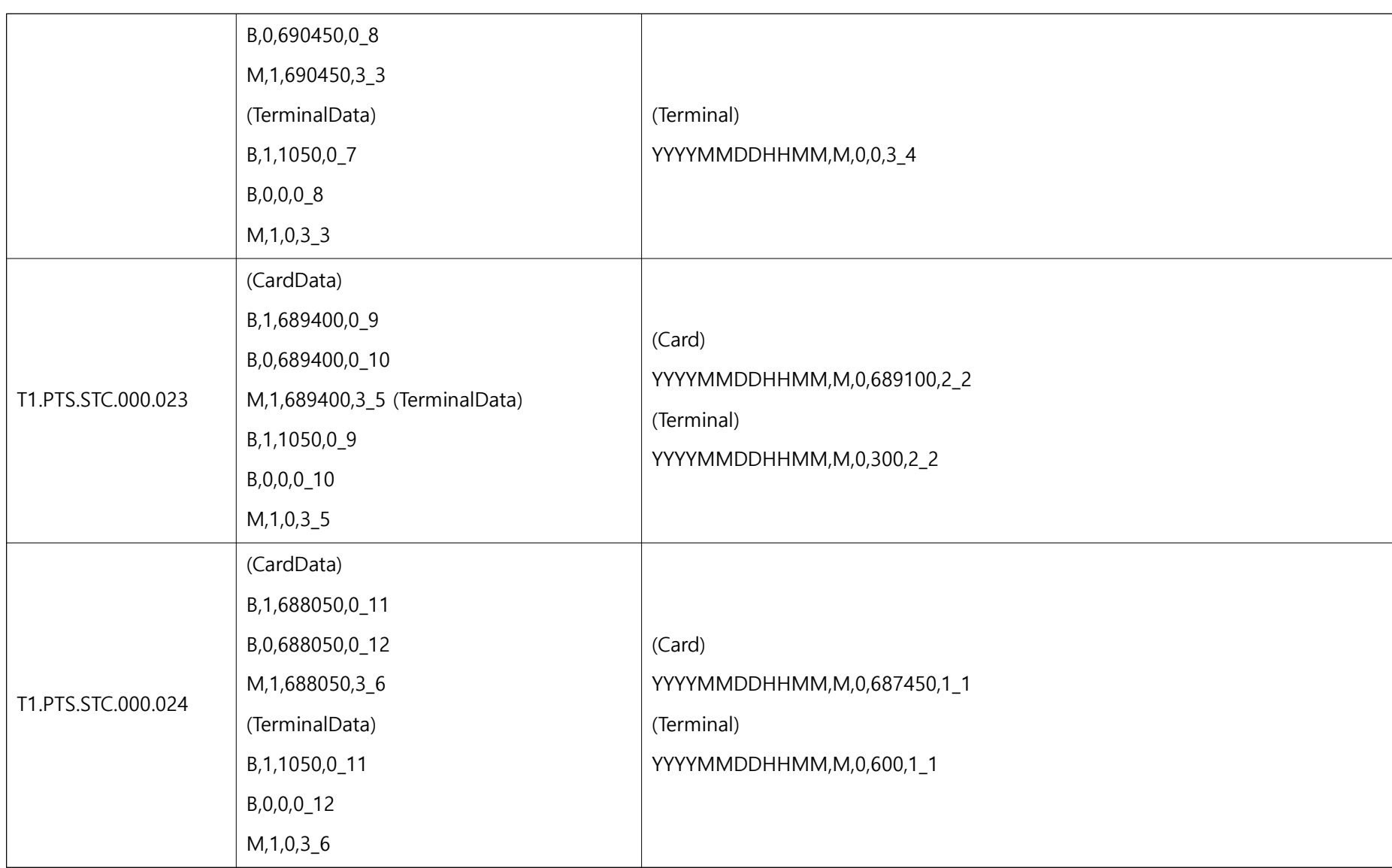

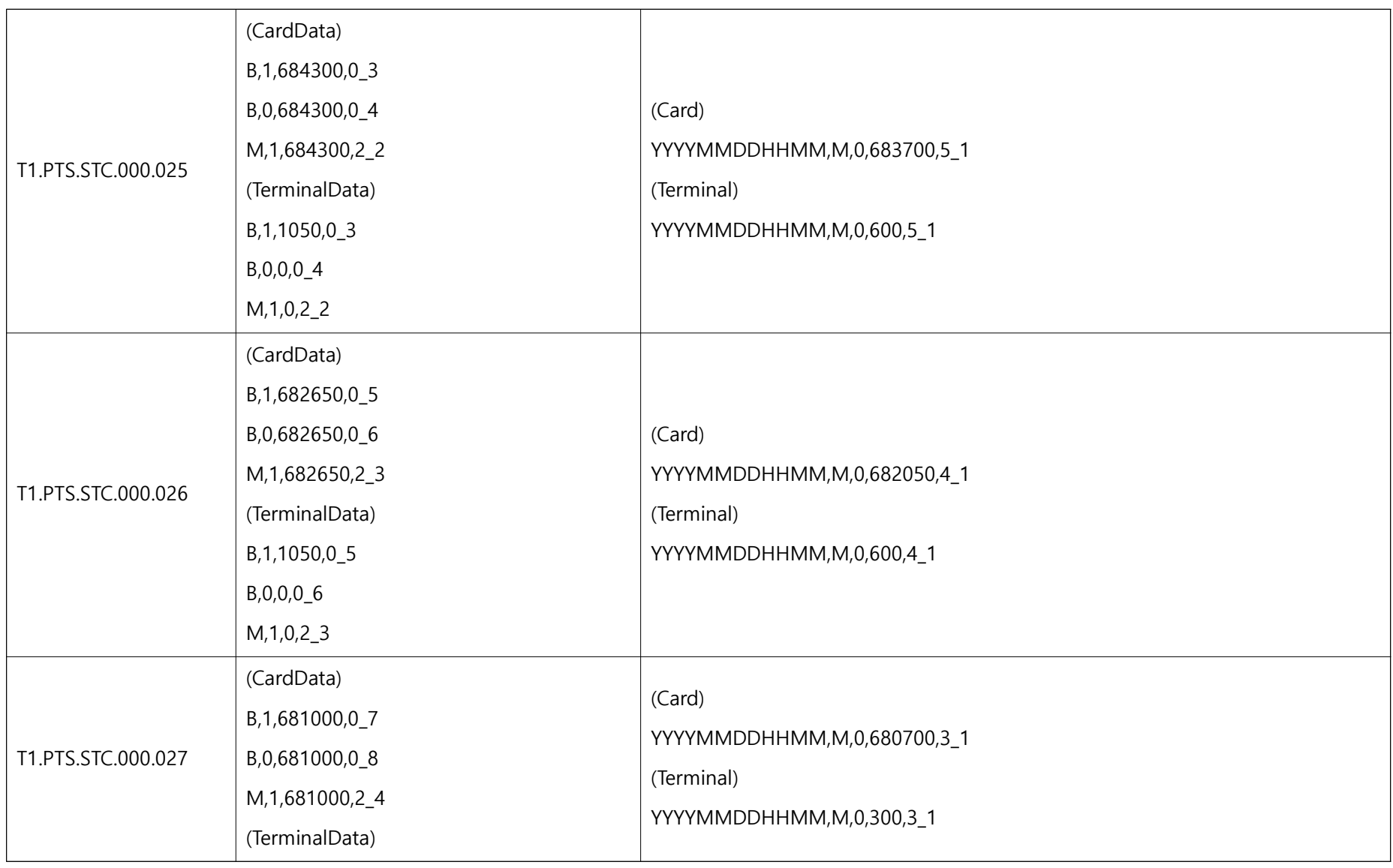

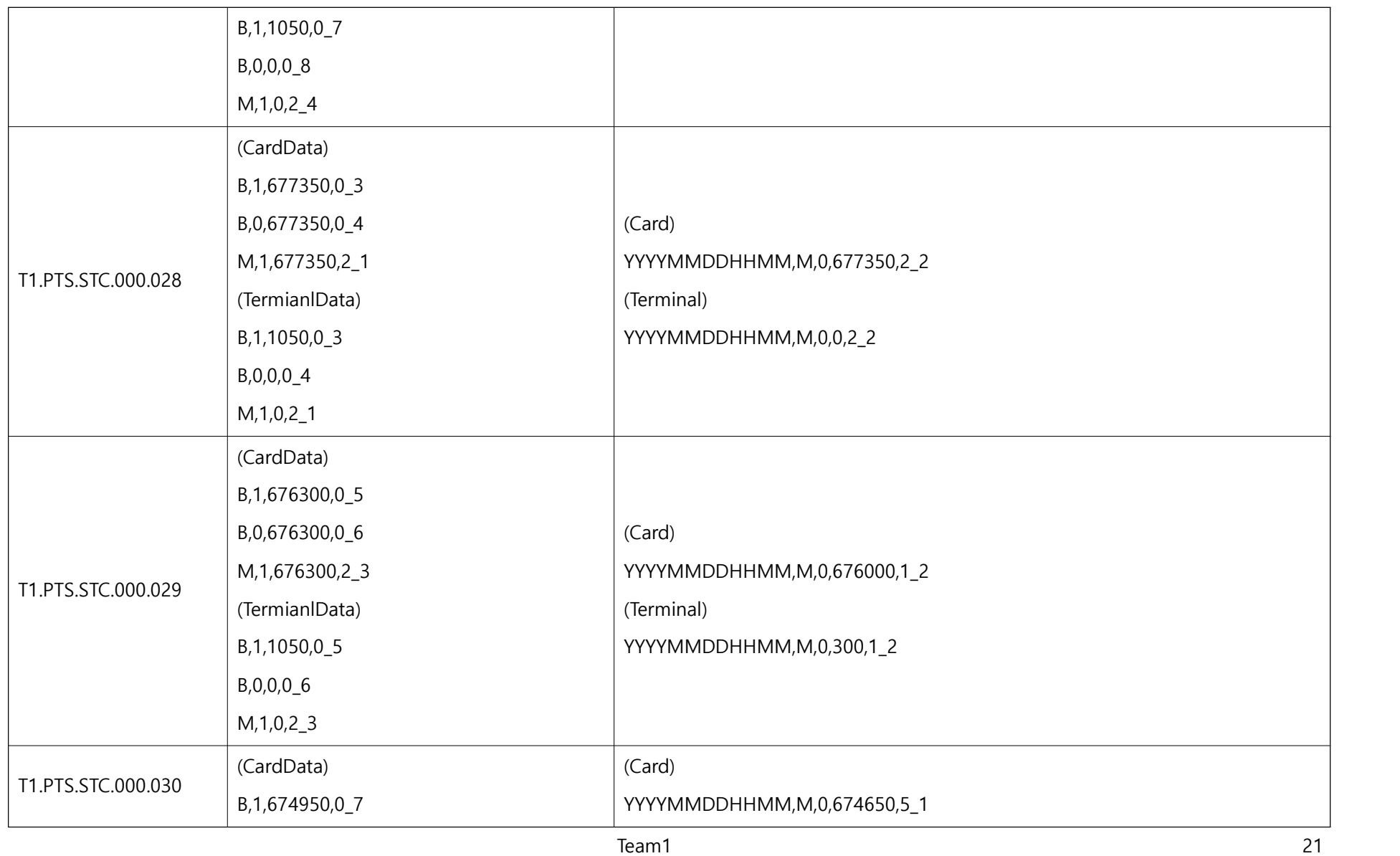

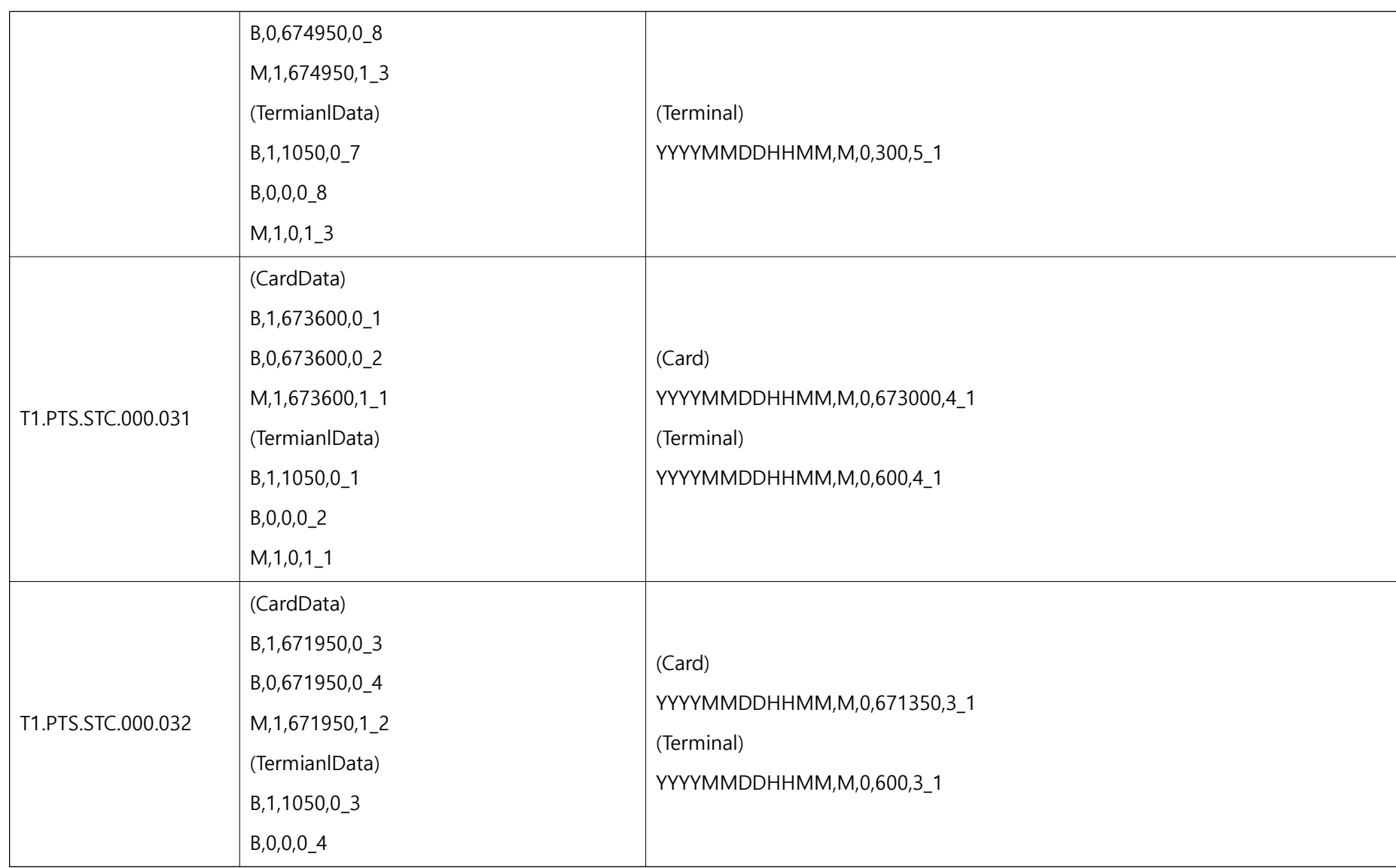

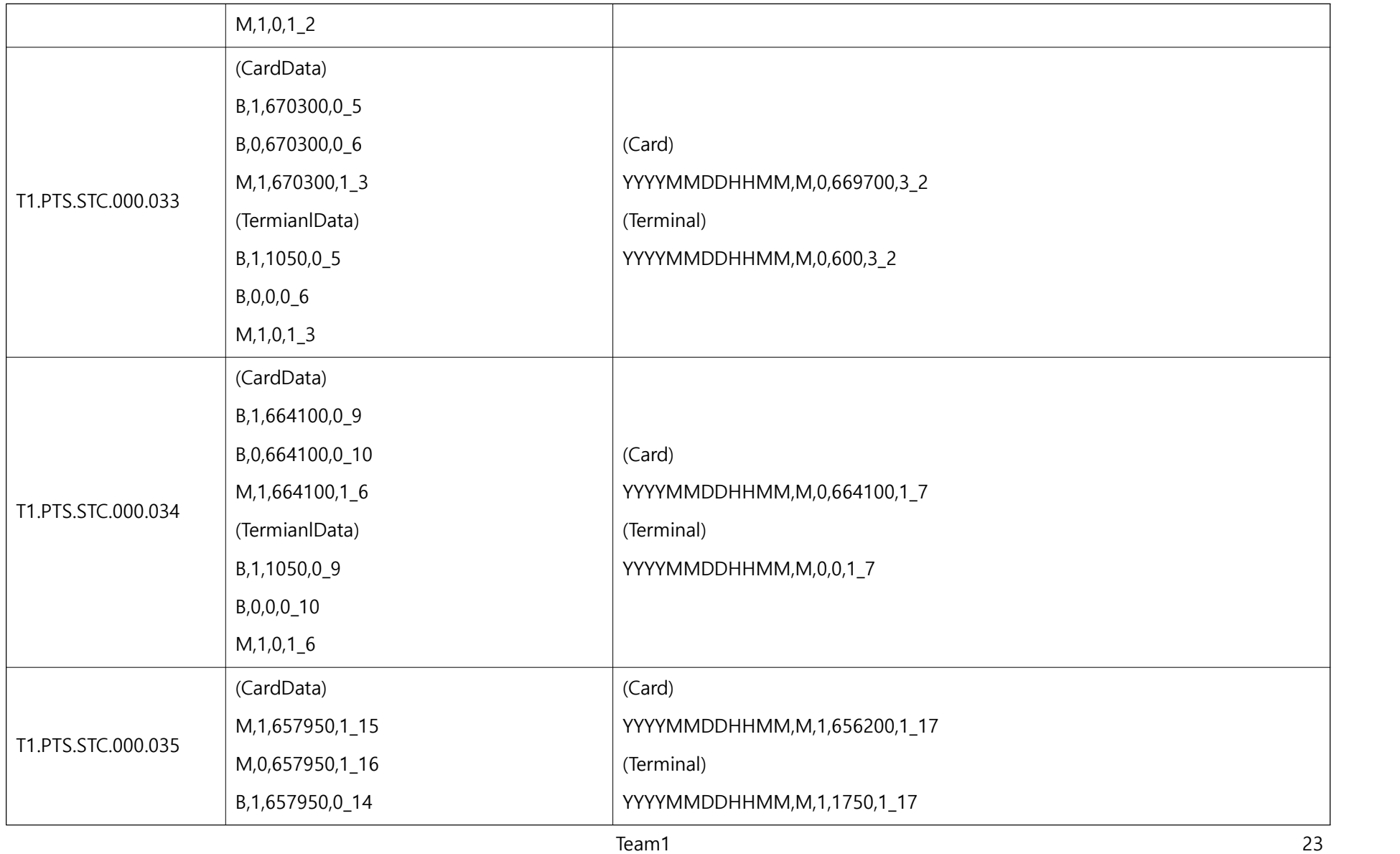

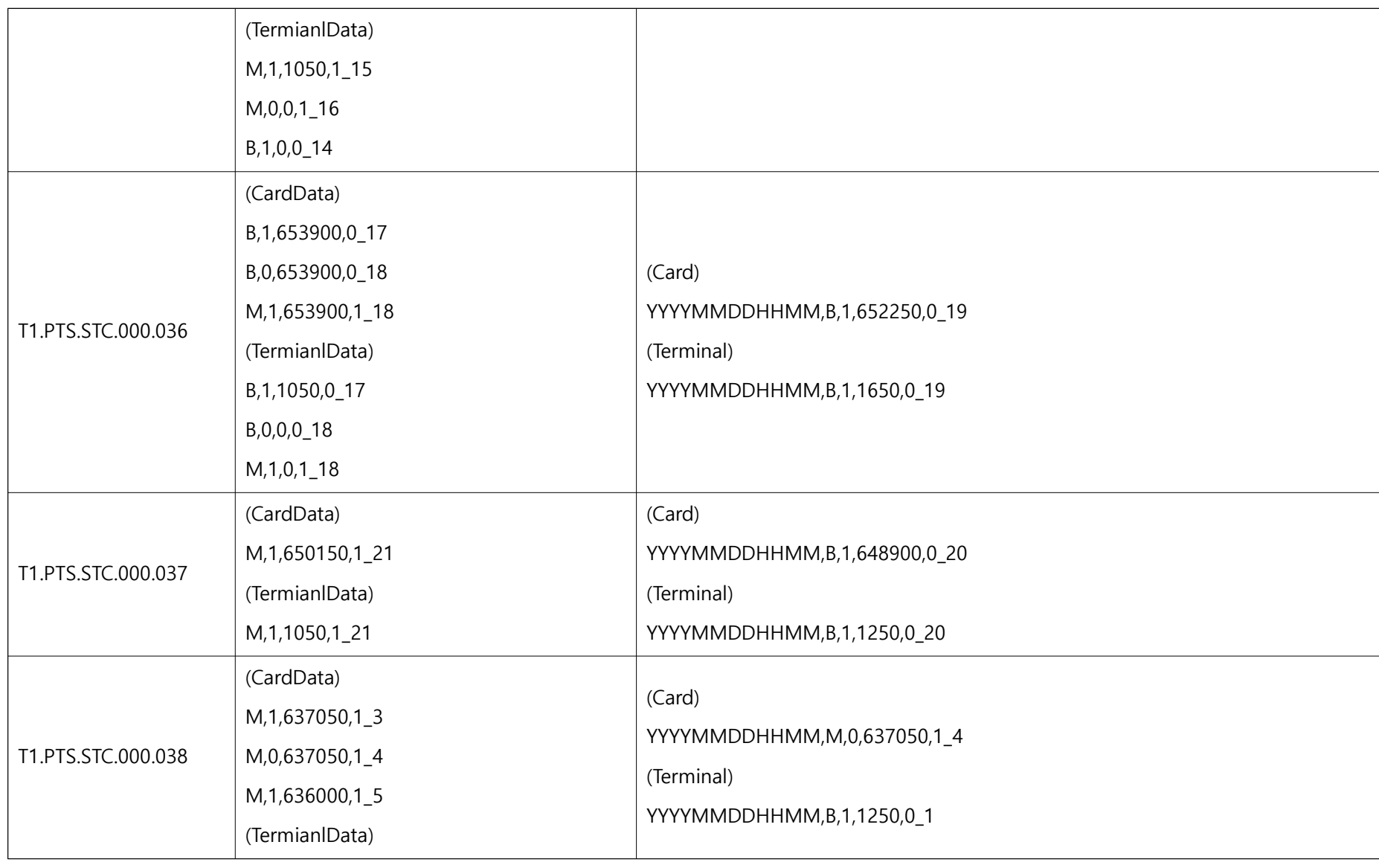

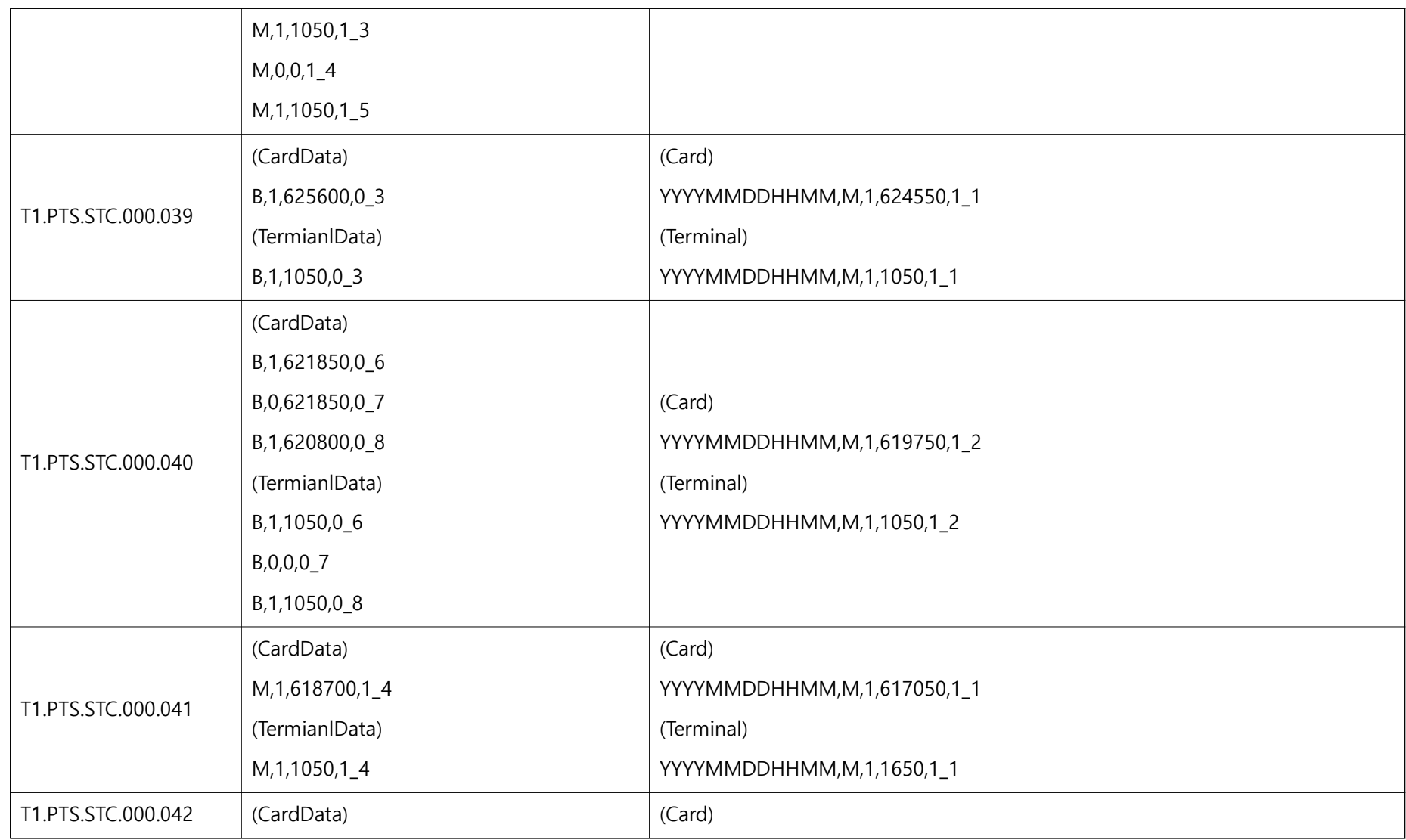

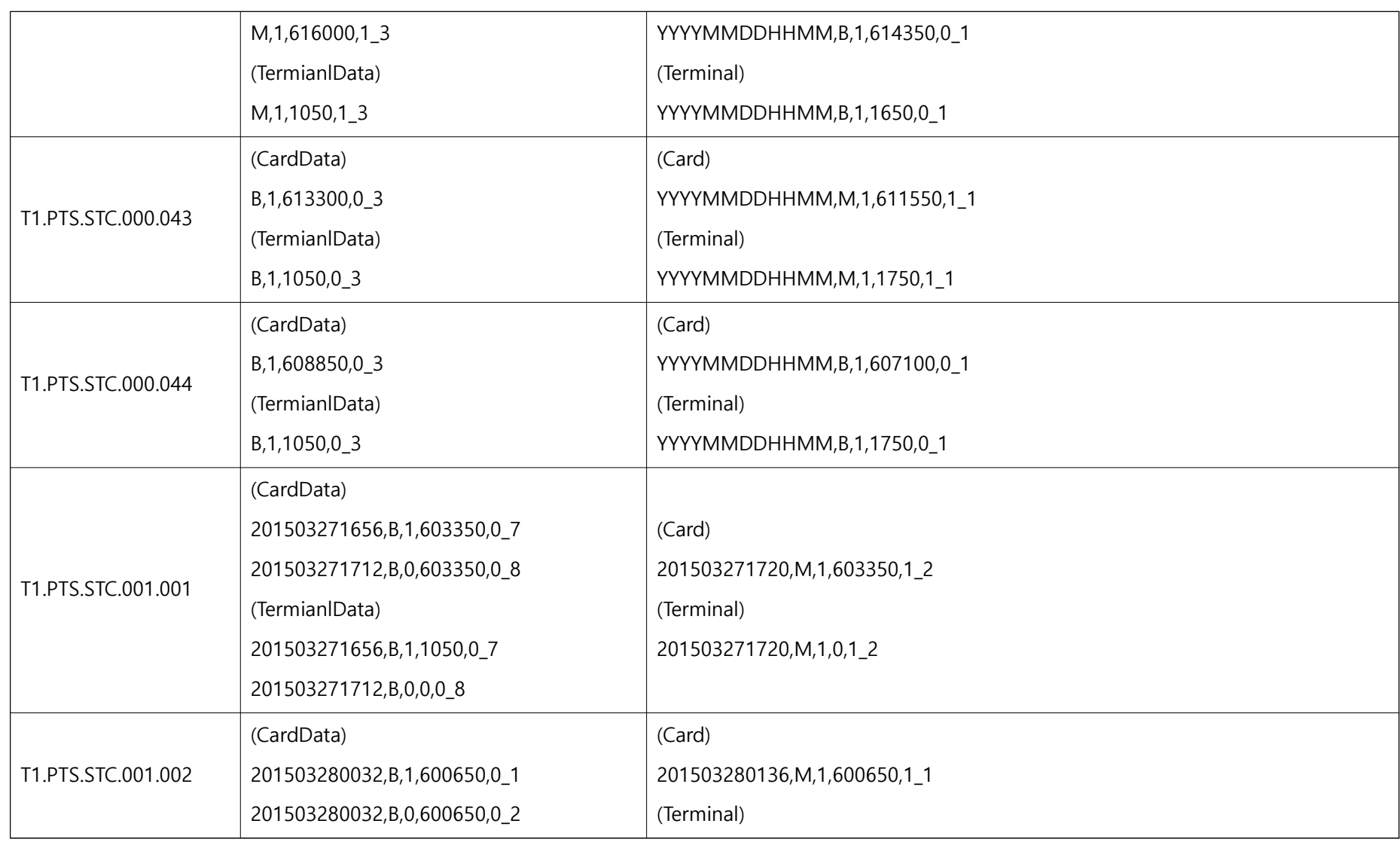

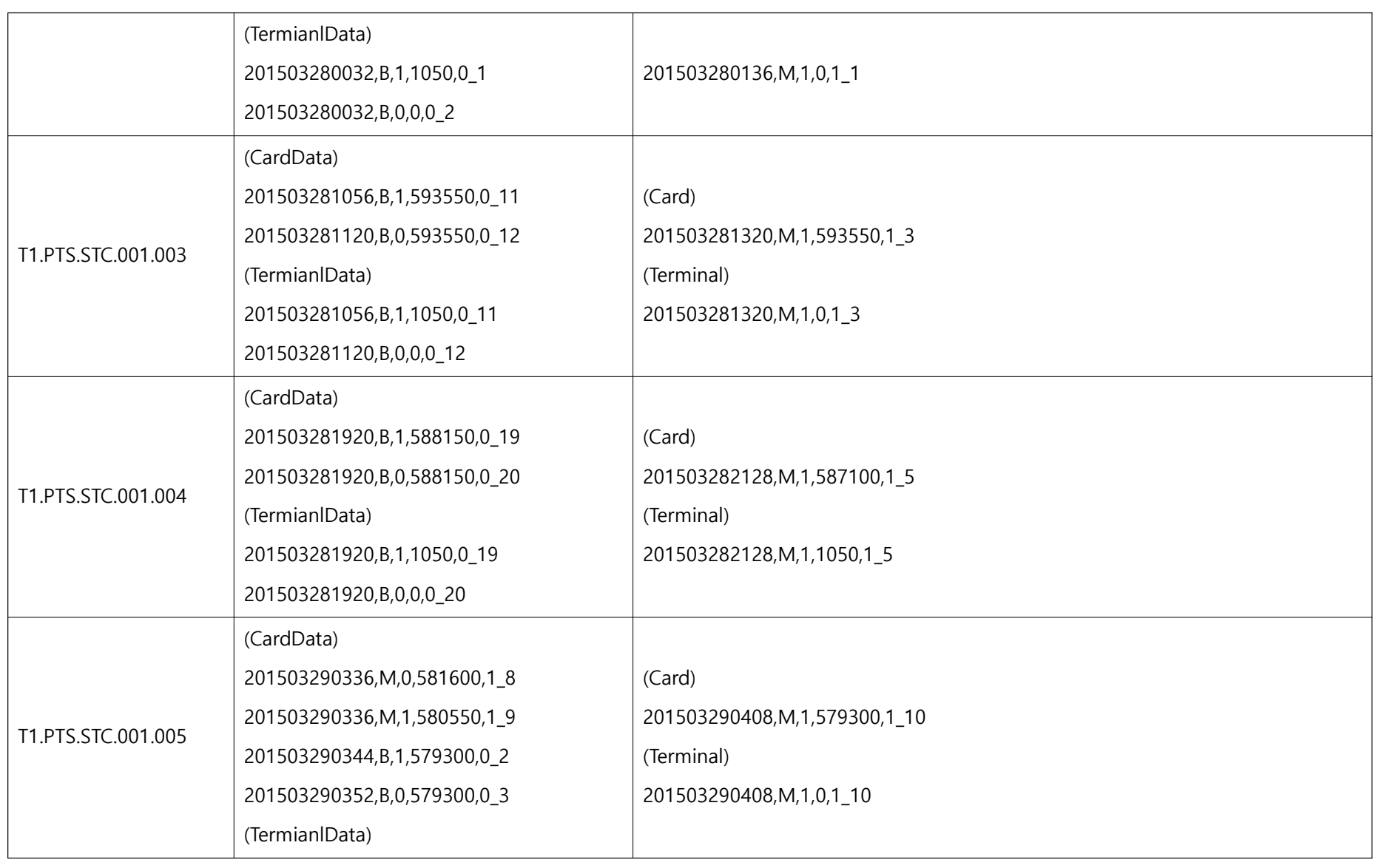

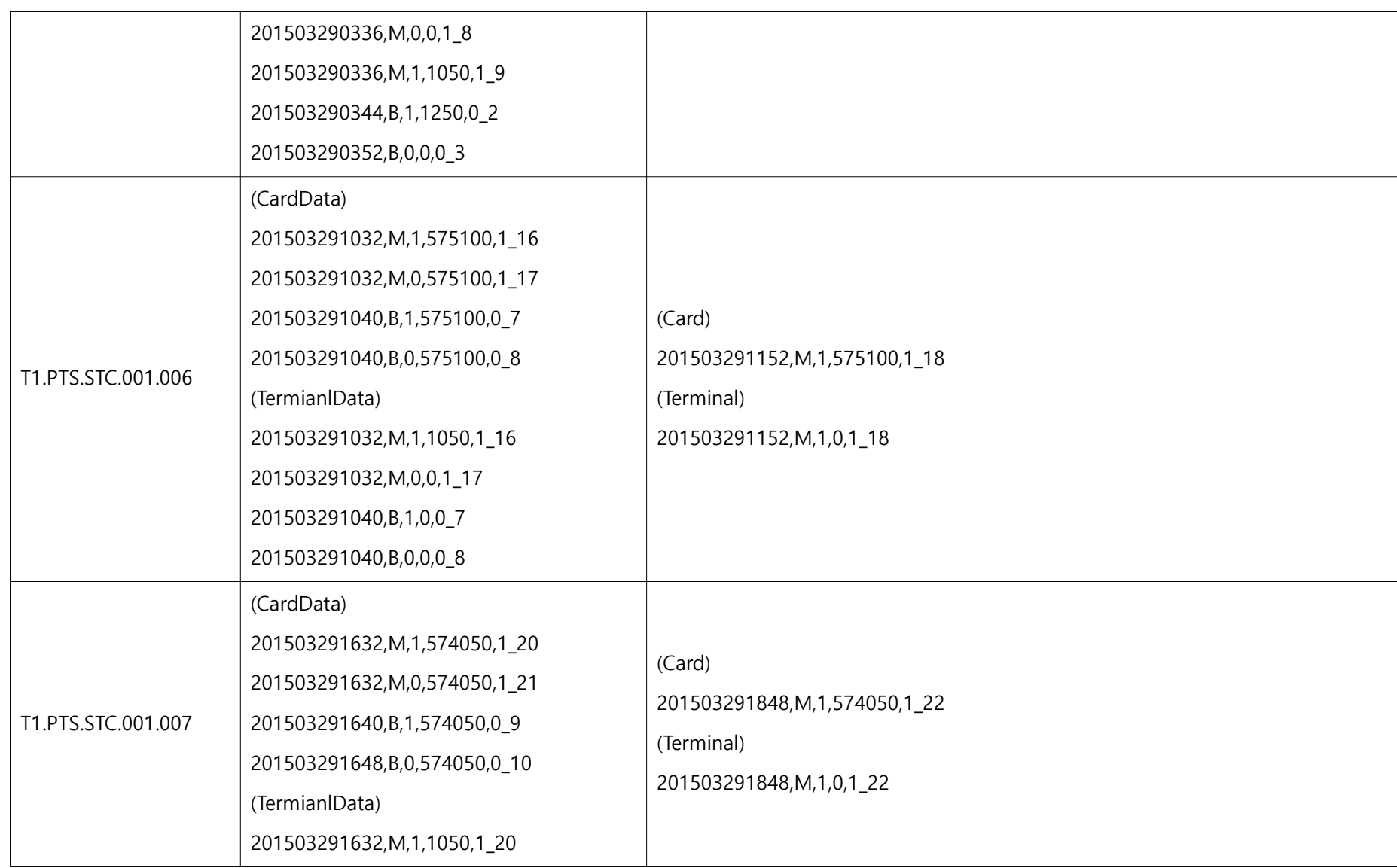

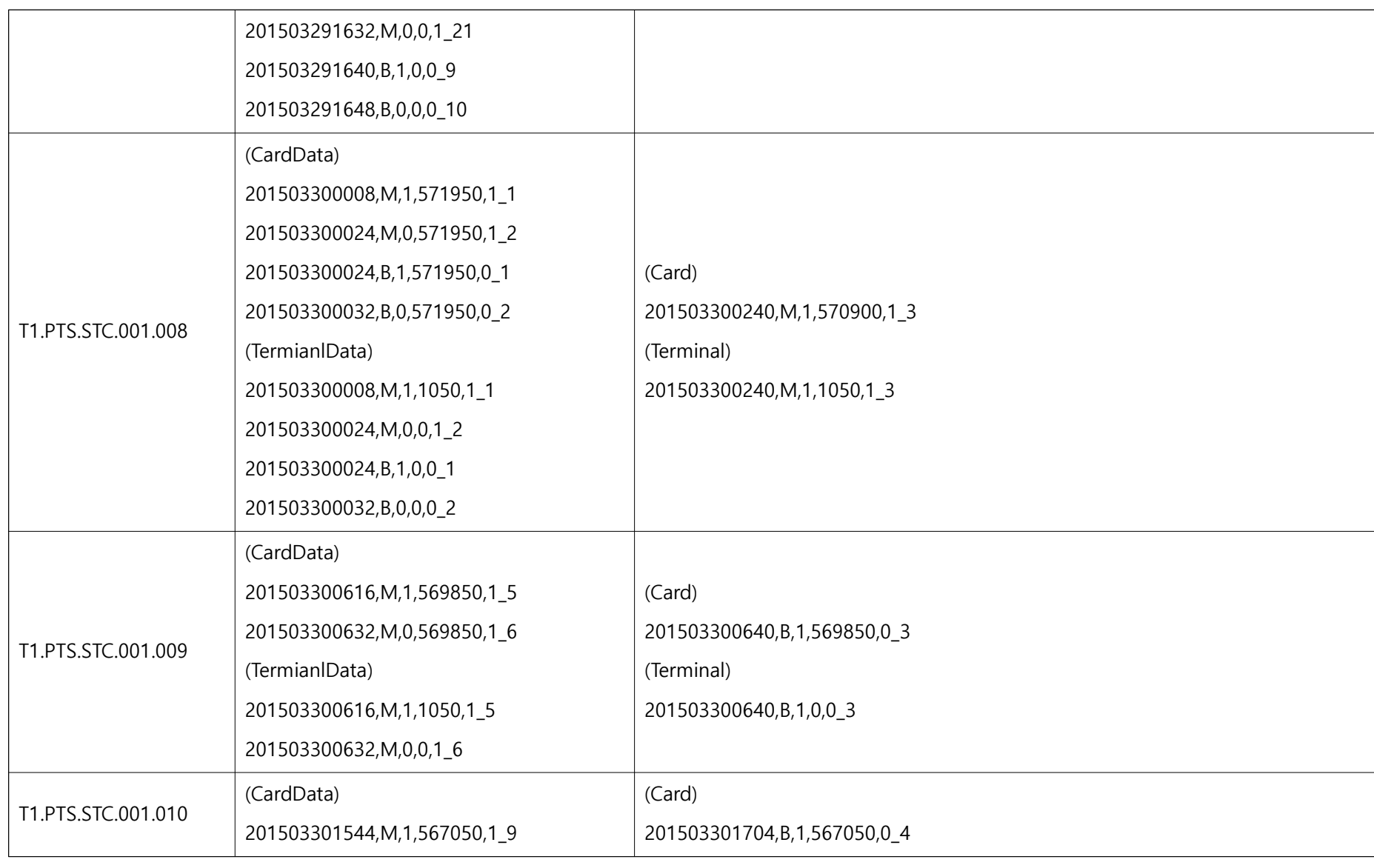

Ver. 2.0

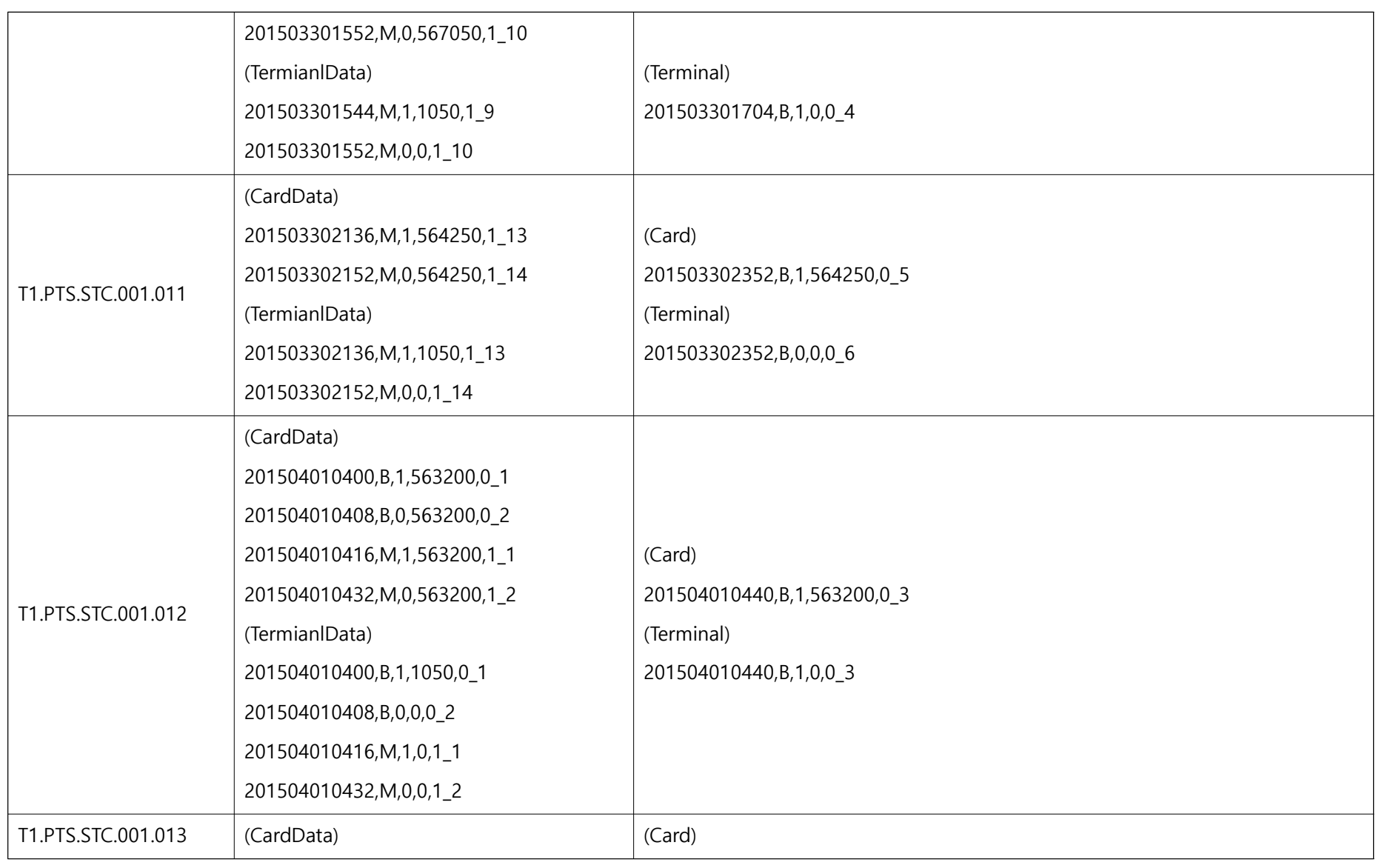

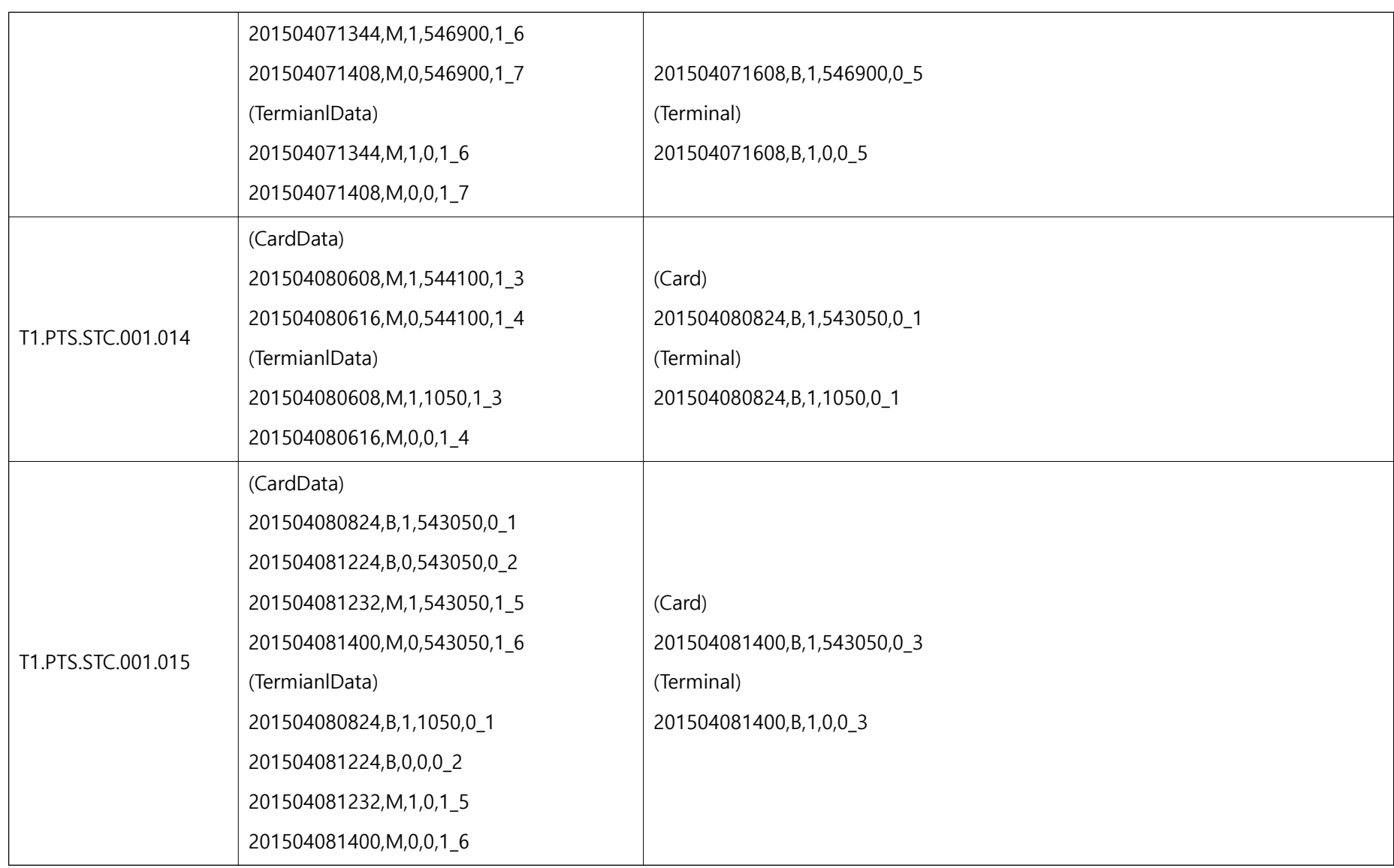

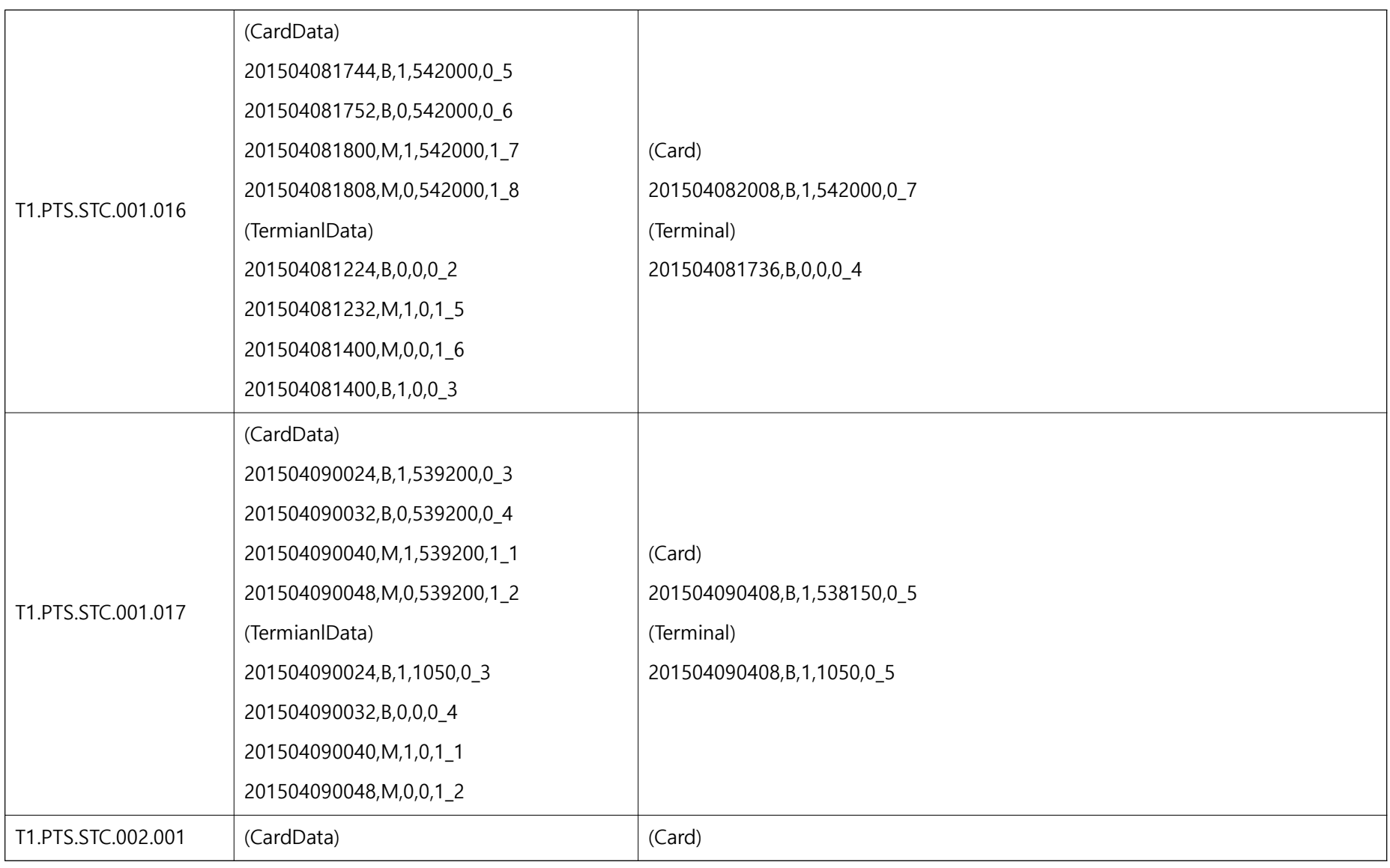

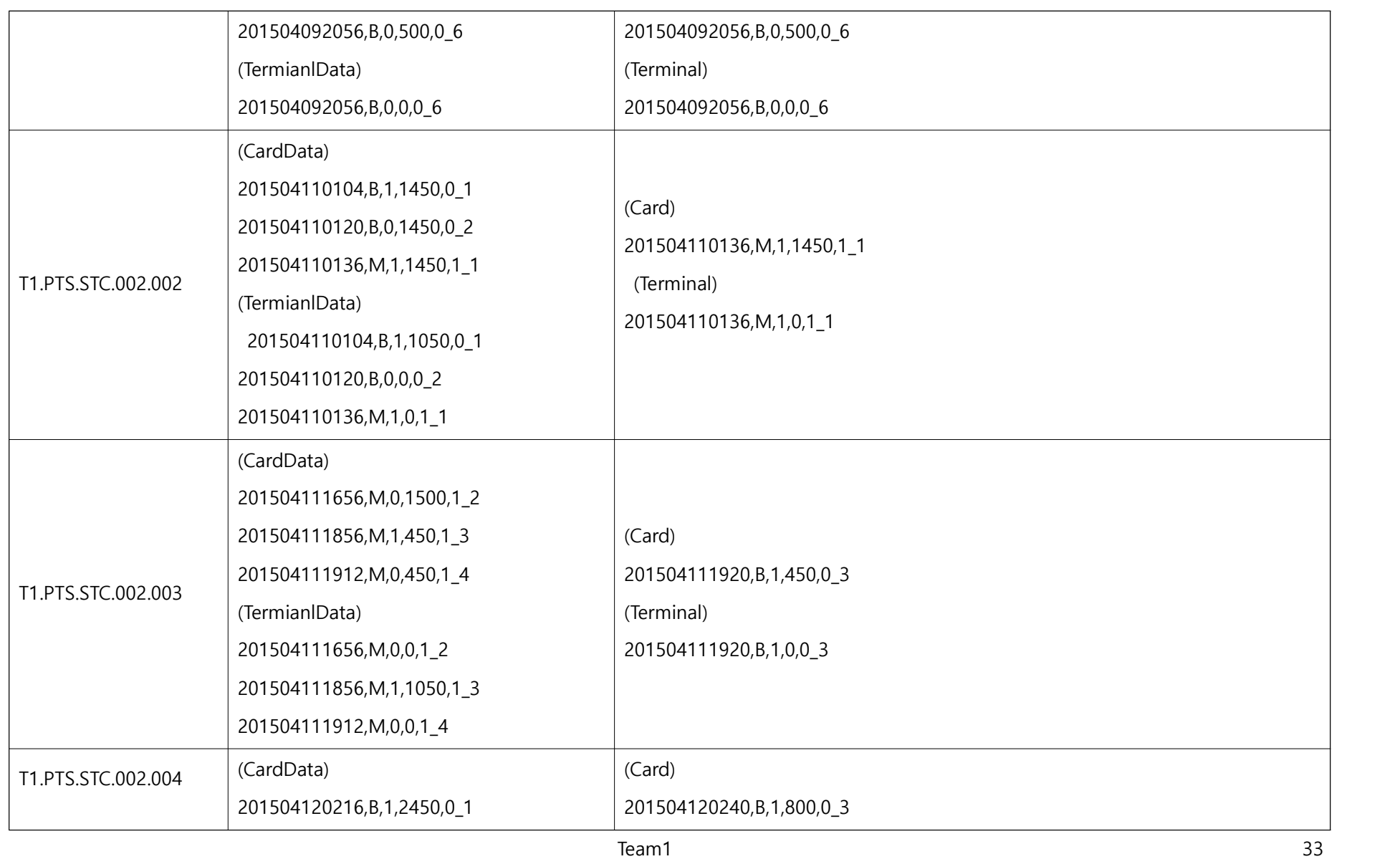

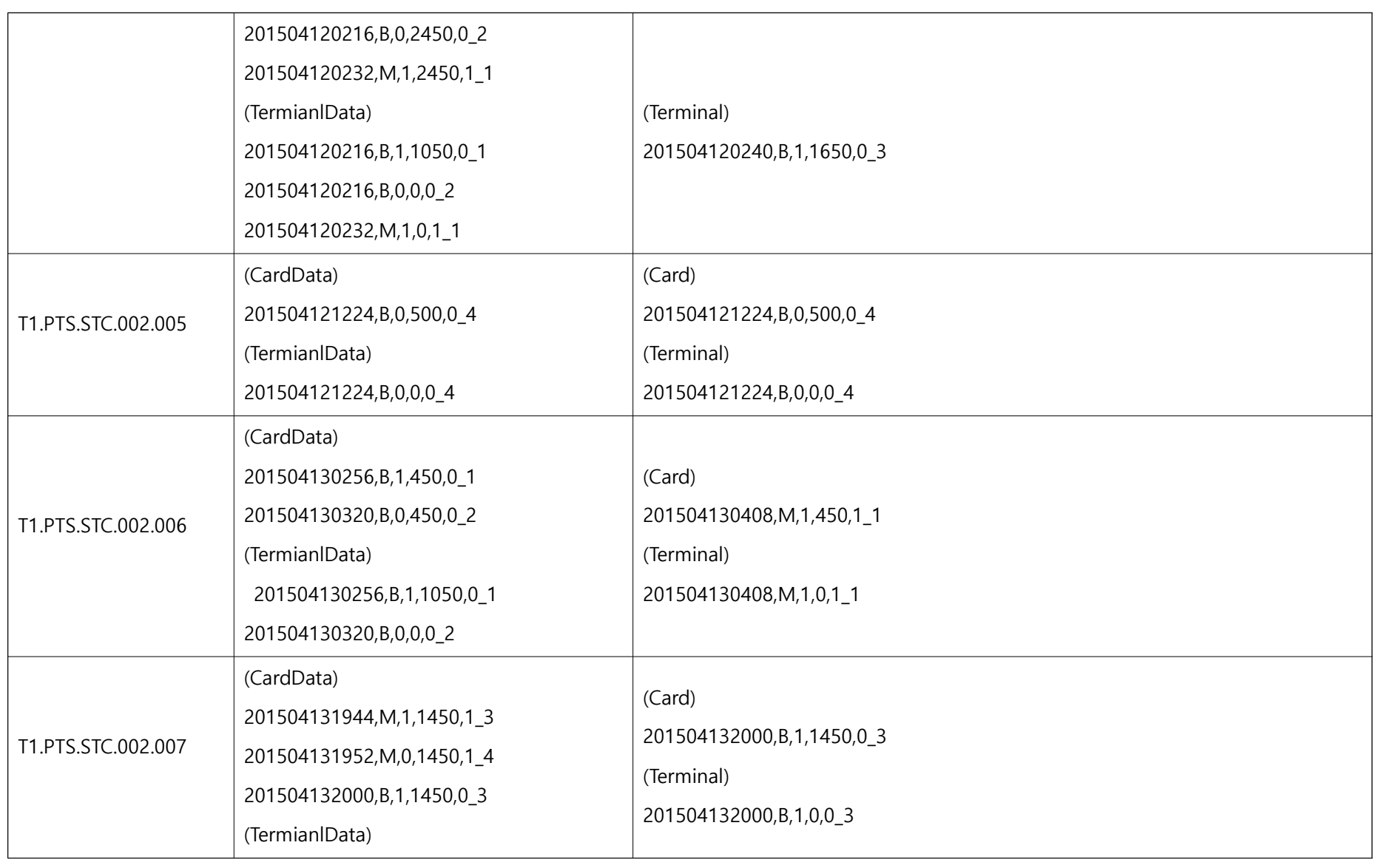

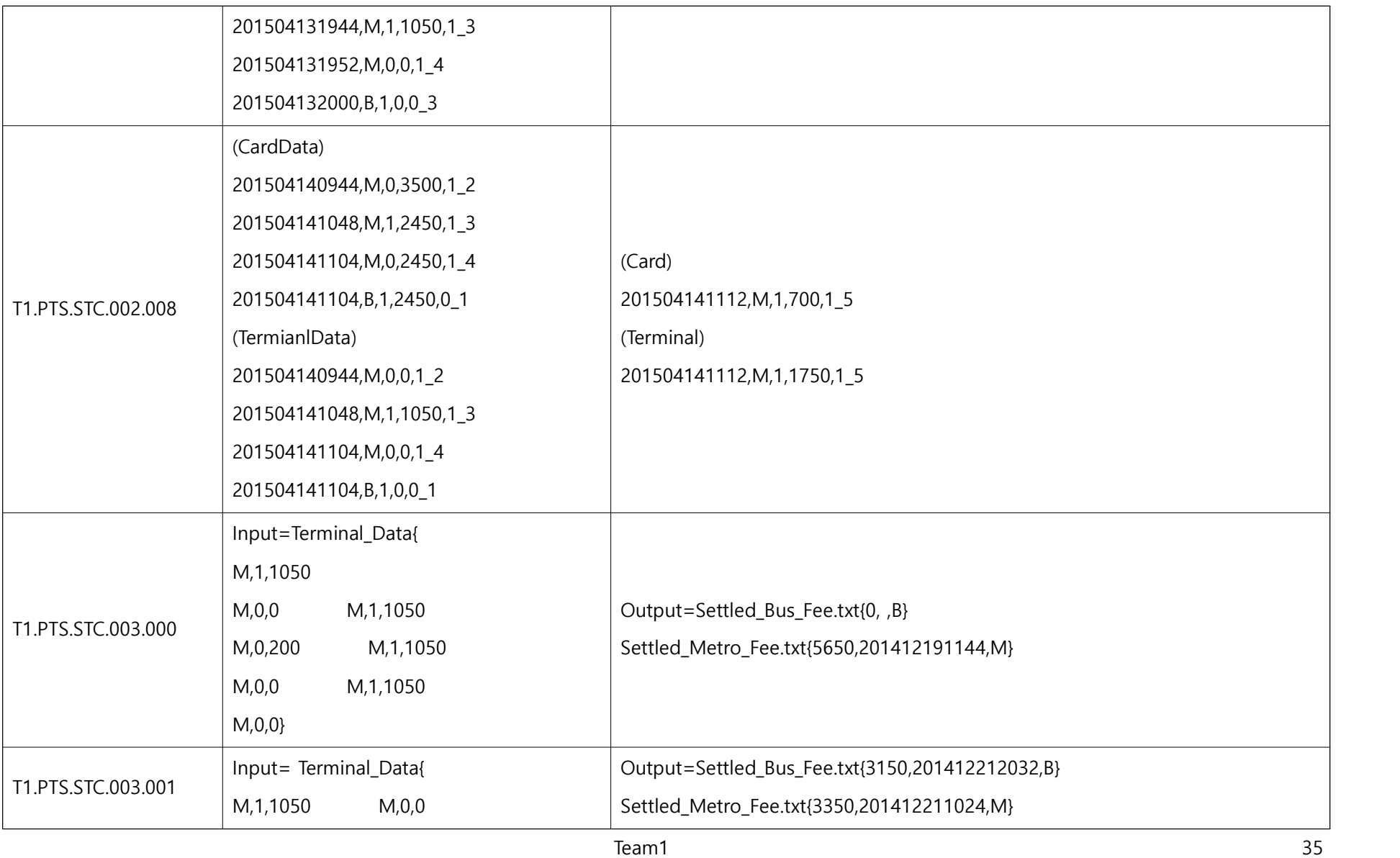

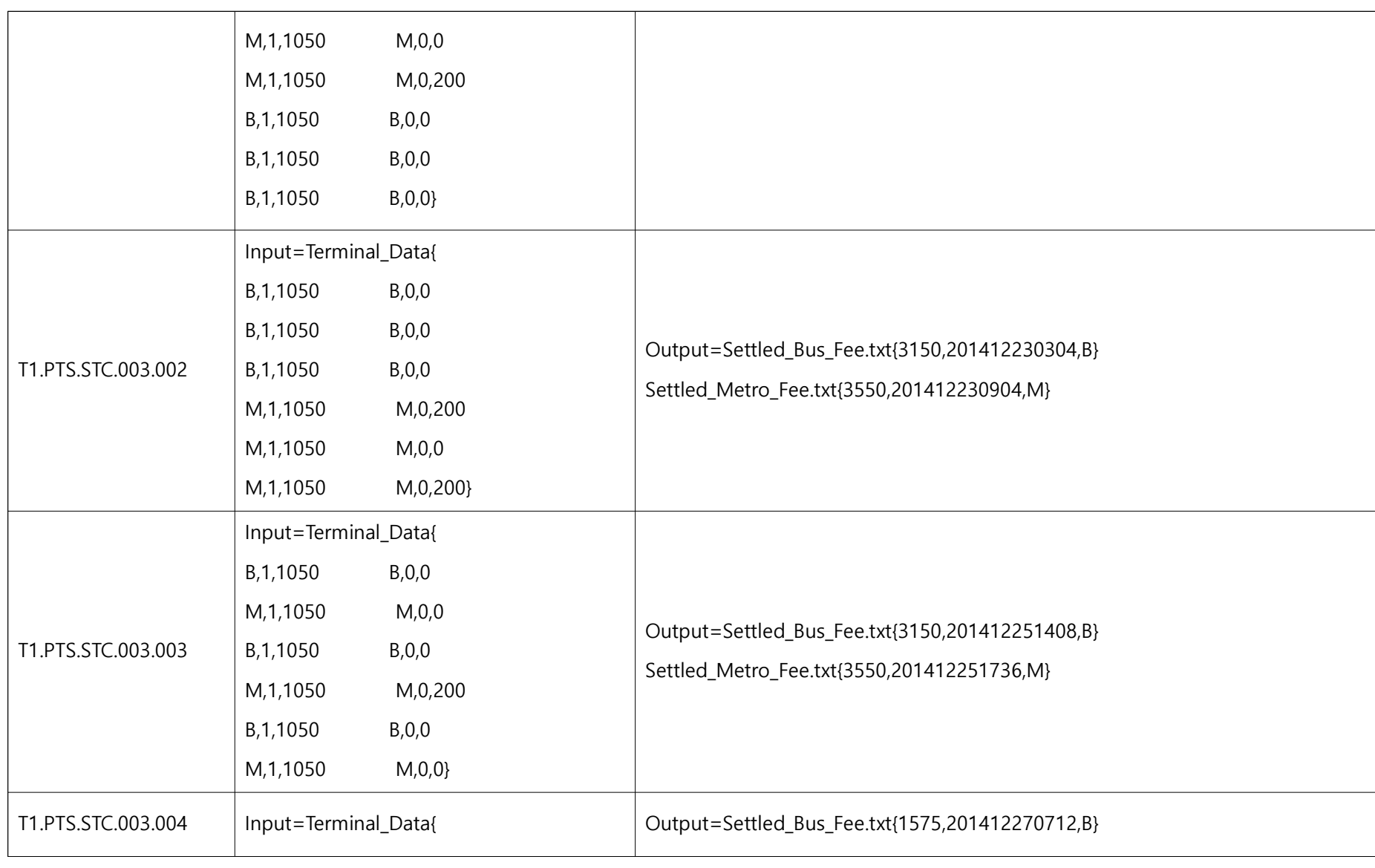

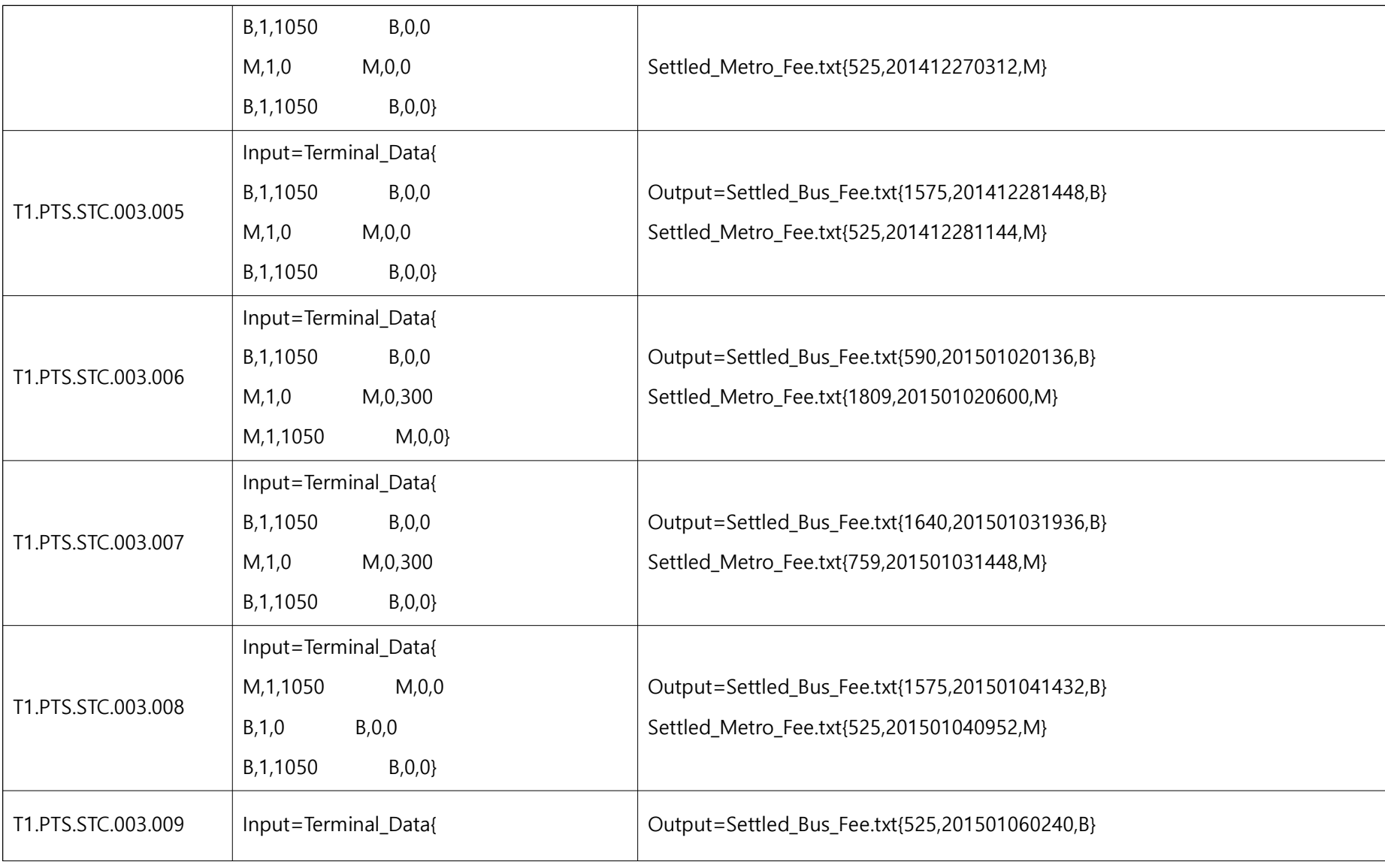

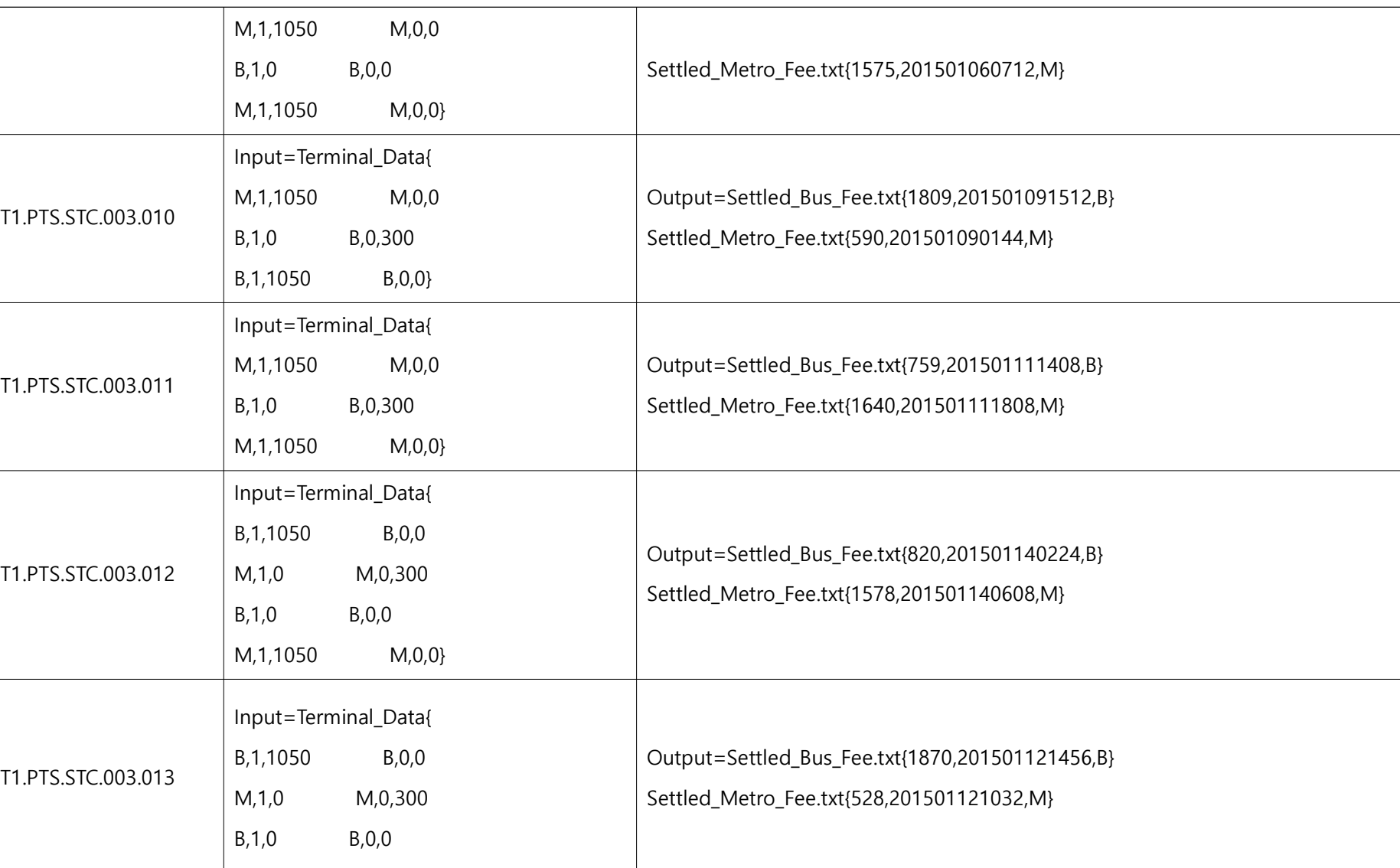

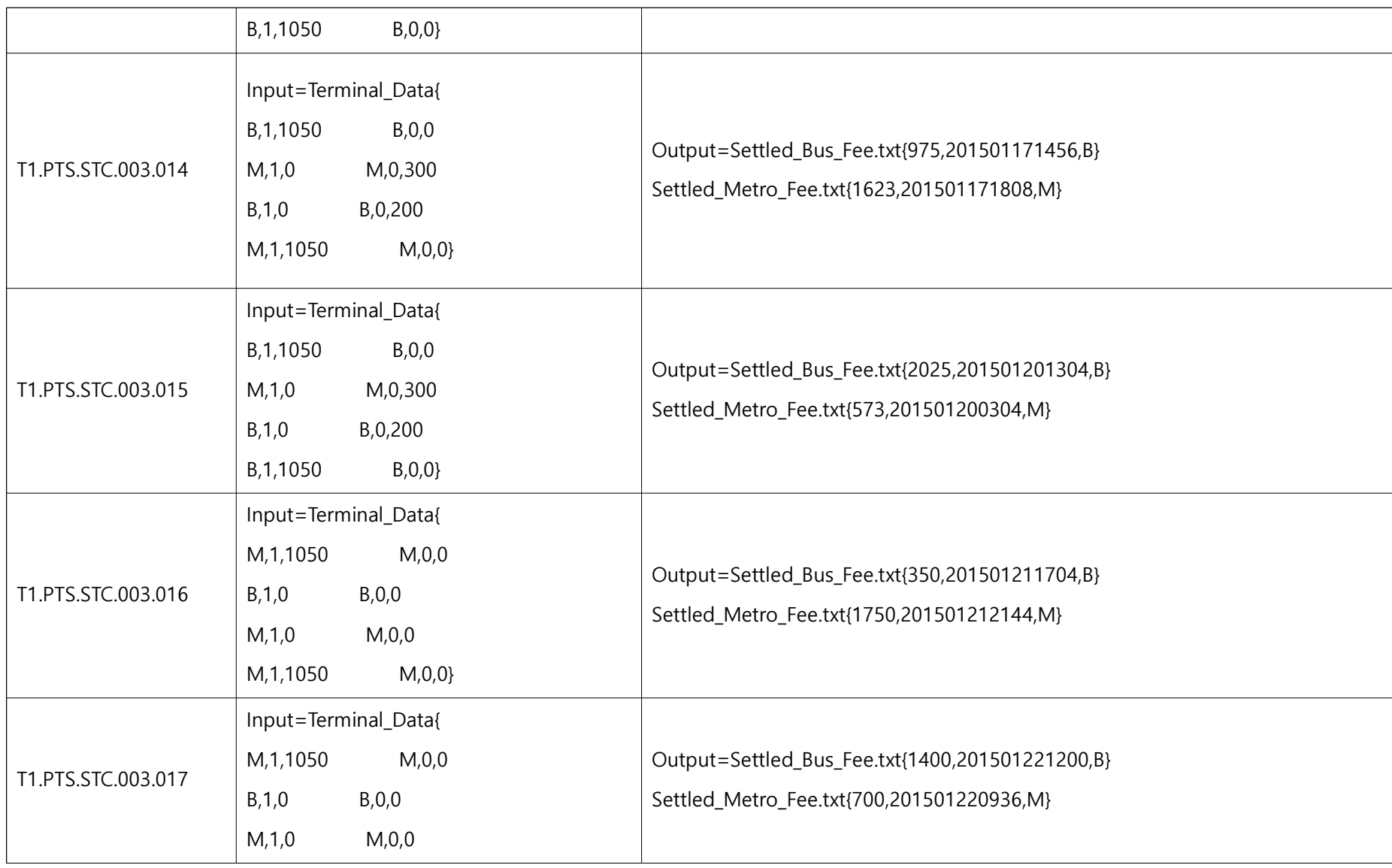

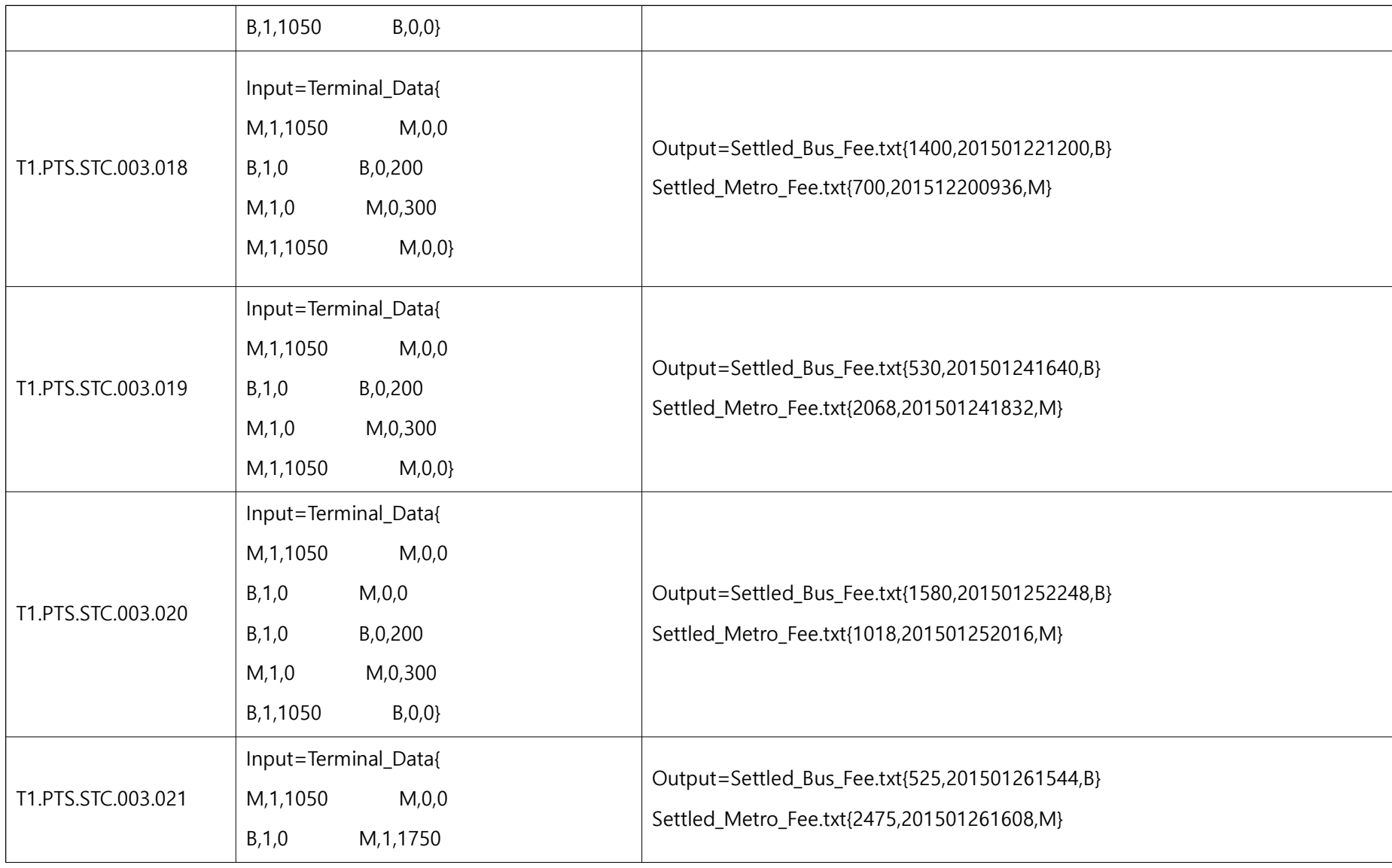

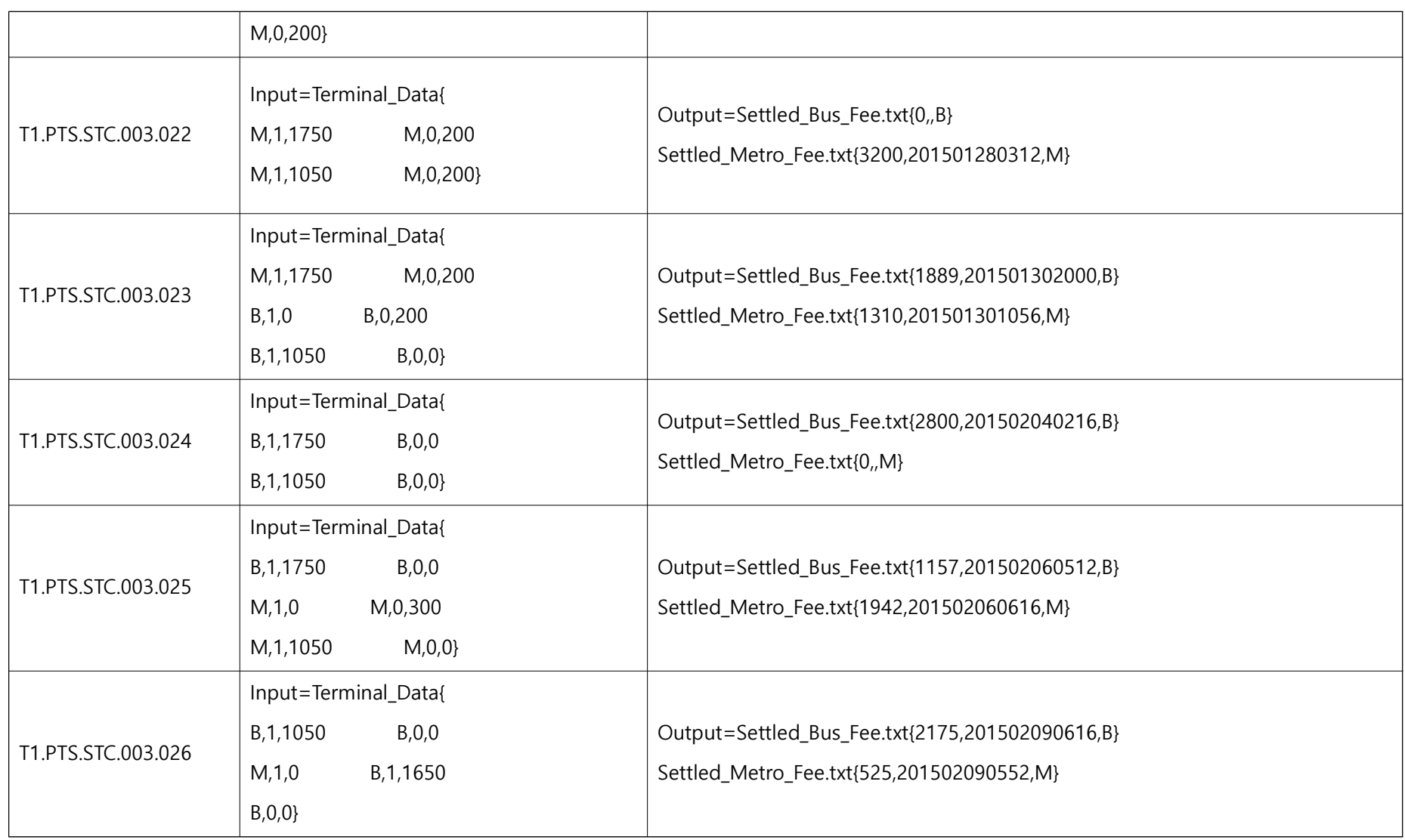

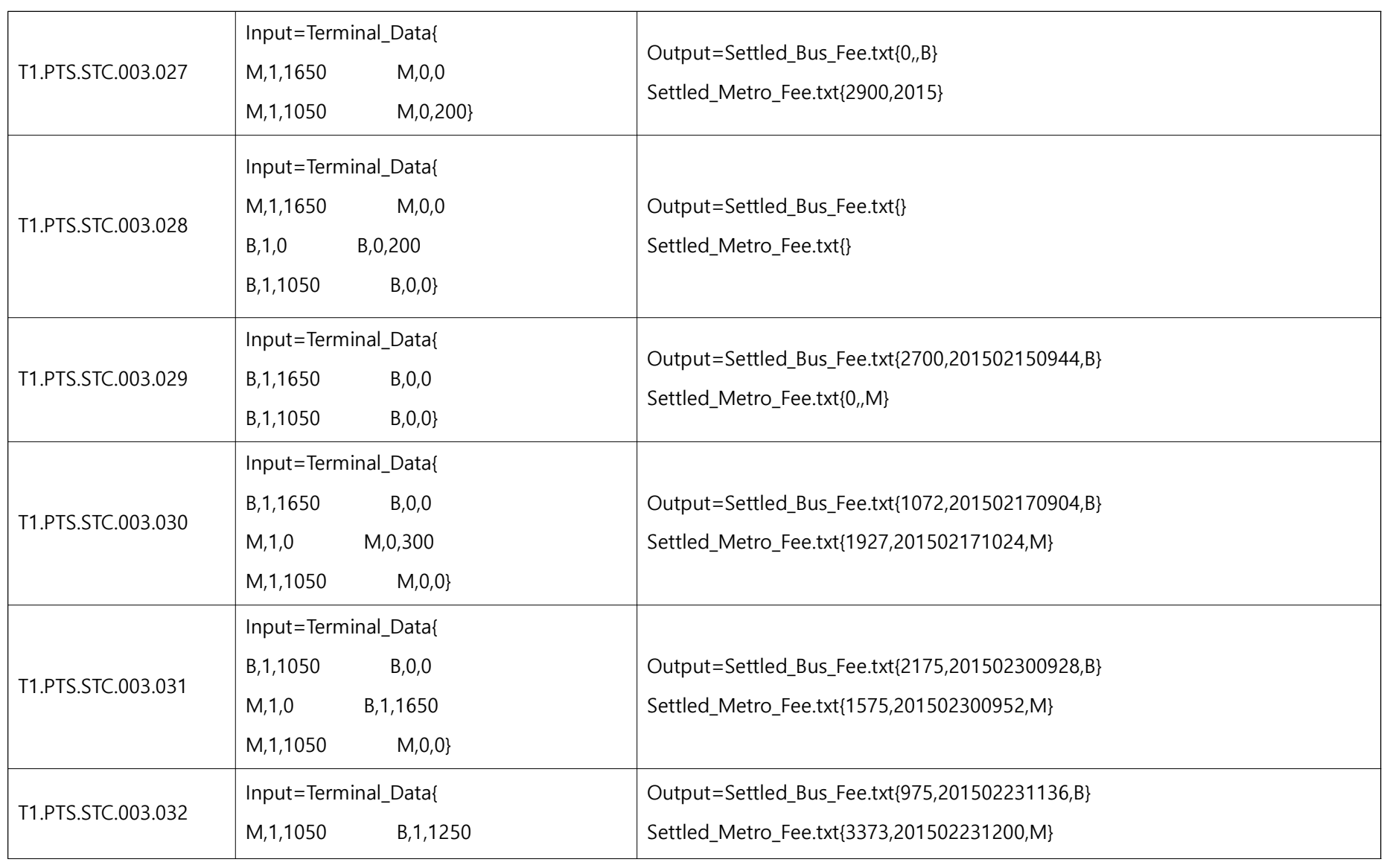

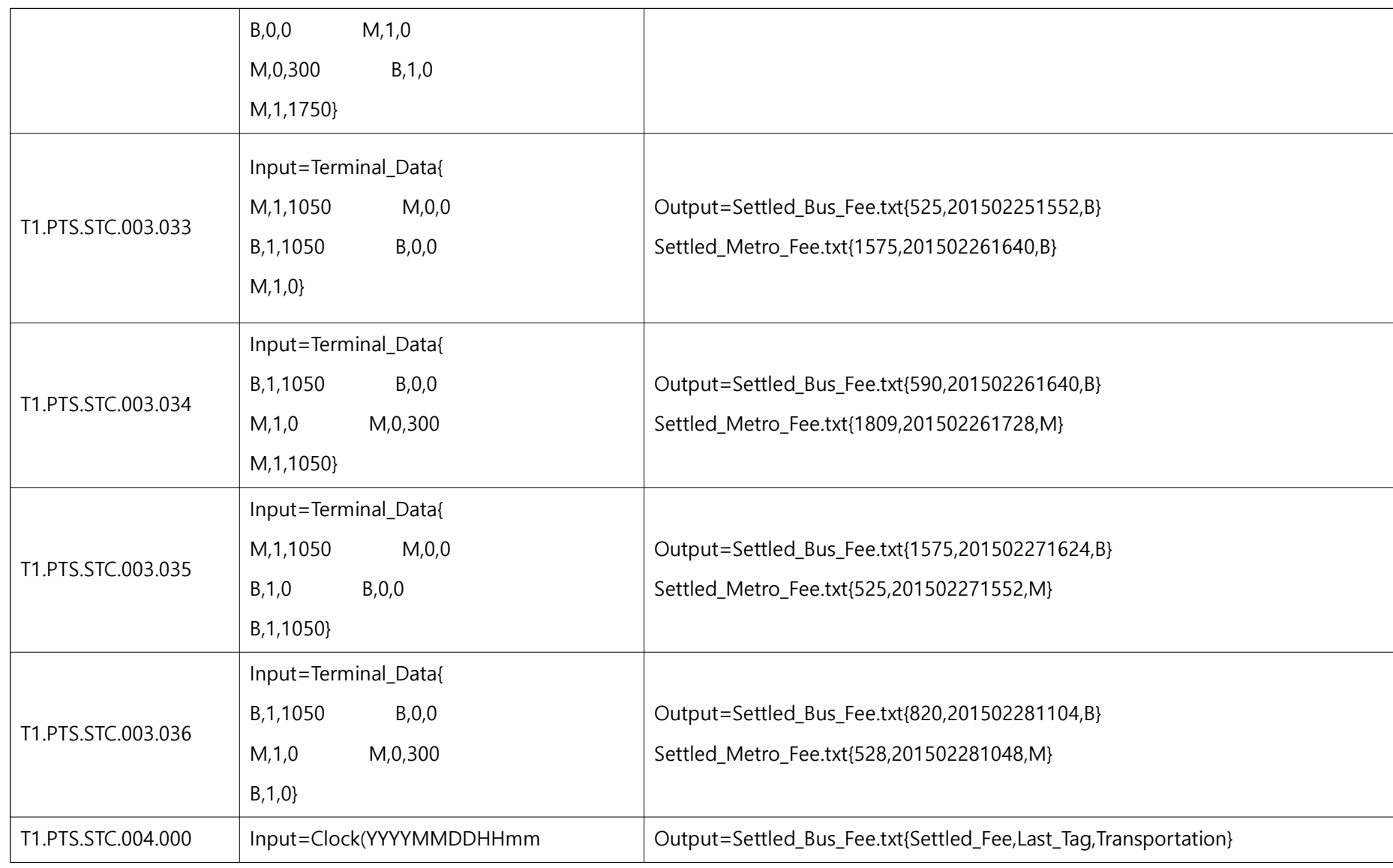

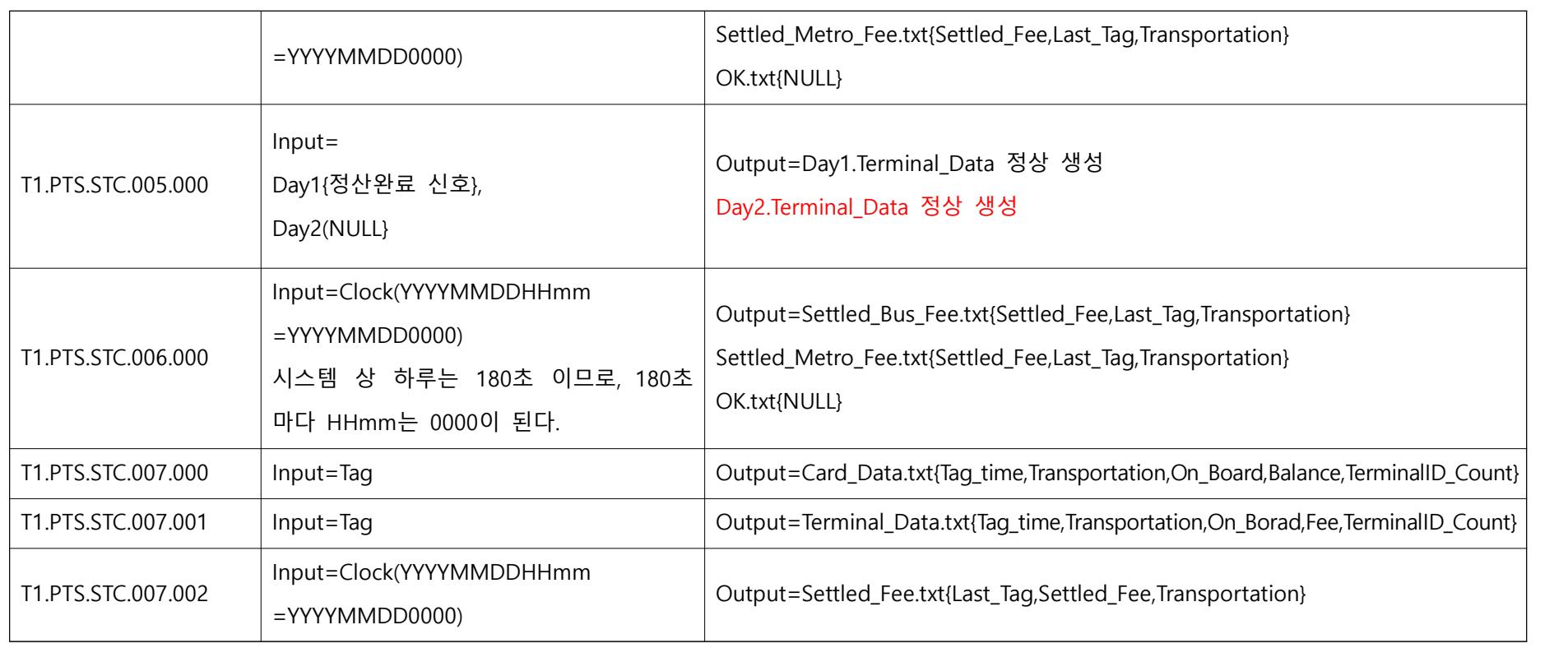